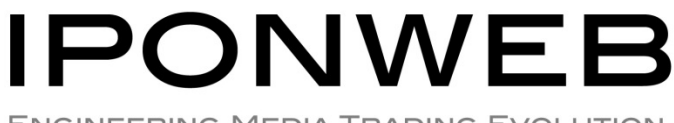

**ENGINEERING MEDIA TRADING EVOLUTION** 

# **BID SWITCH RTB Specification**

Version: 4.0 Release date: 05/13/15

**Provision of this Specification does not guarantee connection to the BidSwitch Platform and/or to any Supply Side Partners and/or any Demand Side Partners that may be connected to the BidSwitch Platform from time to time.**

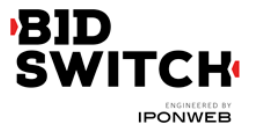

# **Table of Contents**

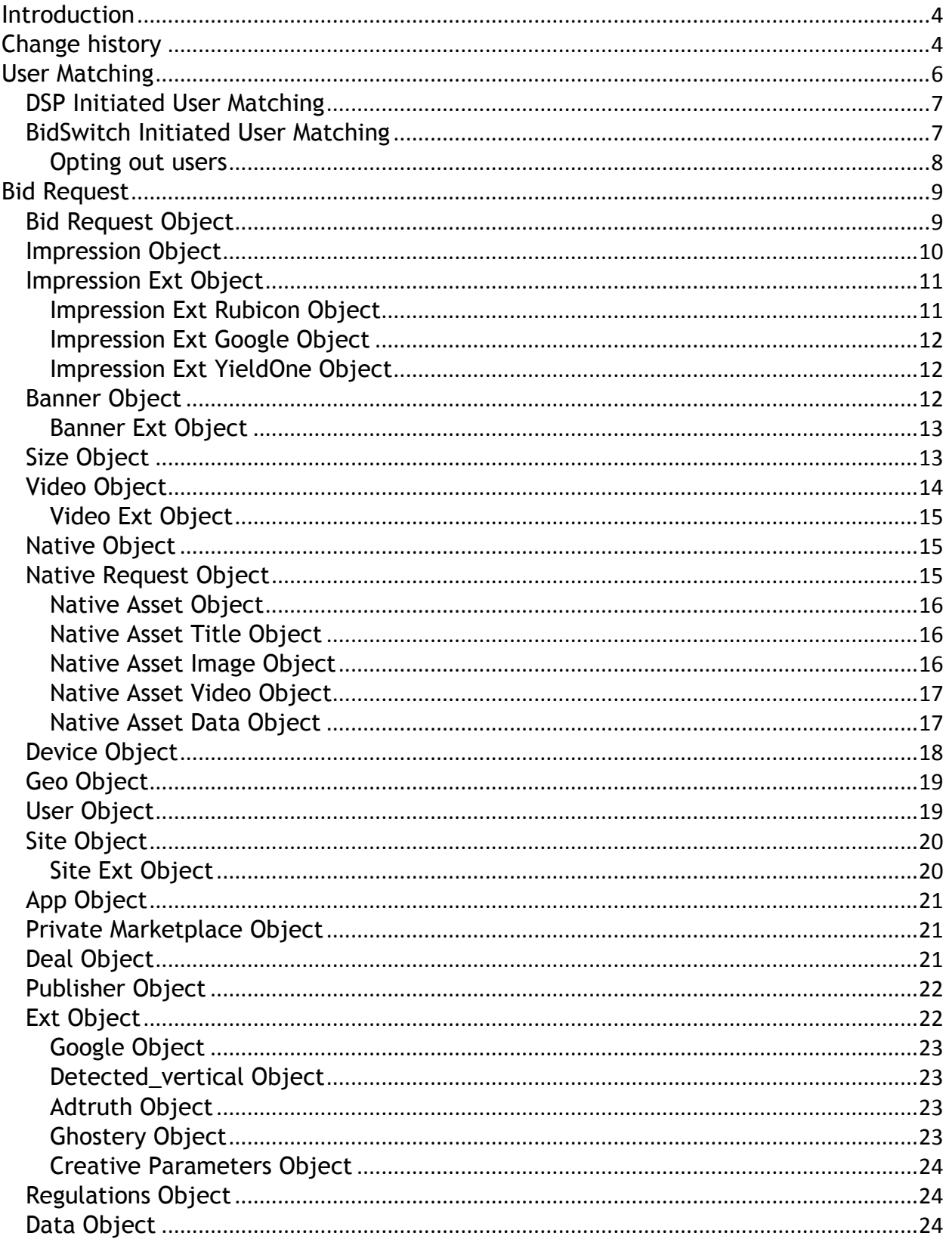

# **BID<br>SWITCH IPONWEB**

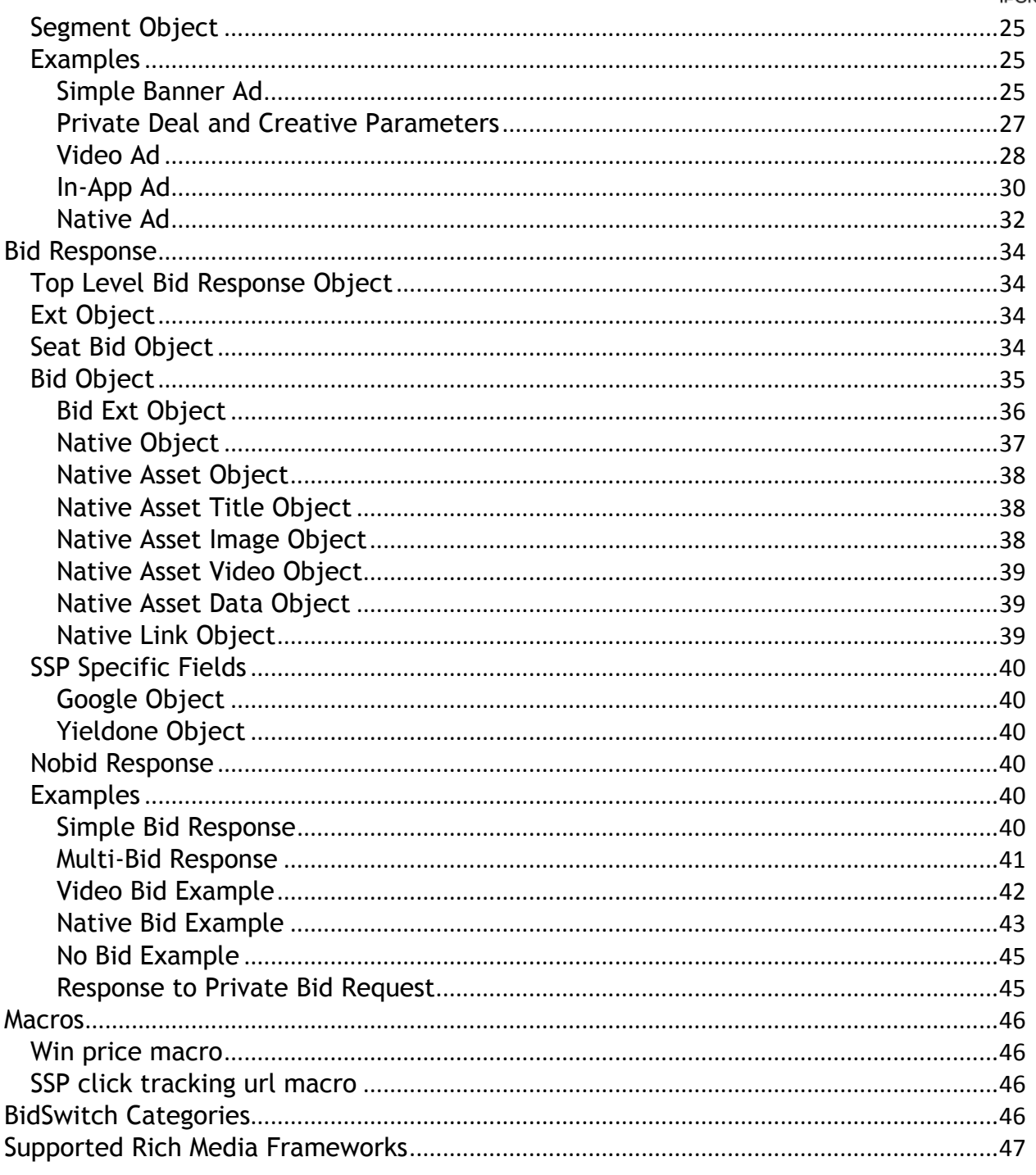

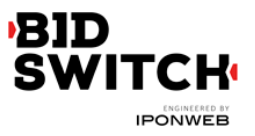

# **Introduction**

BidSwitch is an innovative technology developed at IPONWEB to simplify integration of Demand Side Platforms (DSP) with Sell Side Platforms (SSP). The key idea behind the service is to enable fast and cheap SSP integration without many rounds of specification refinements and development between DSP and SSP. BidSwitch acts like an intermediate between DSP and SSP which adapts custom SSP protocols to OpenRTB 2.x standards. The present specification defines the protocol for interaction between DSP and BidSwitch.

# **Change history**

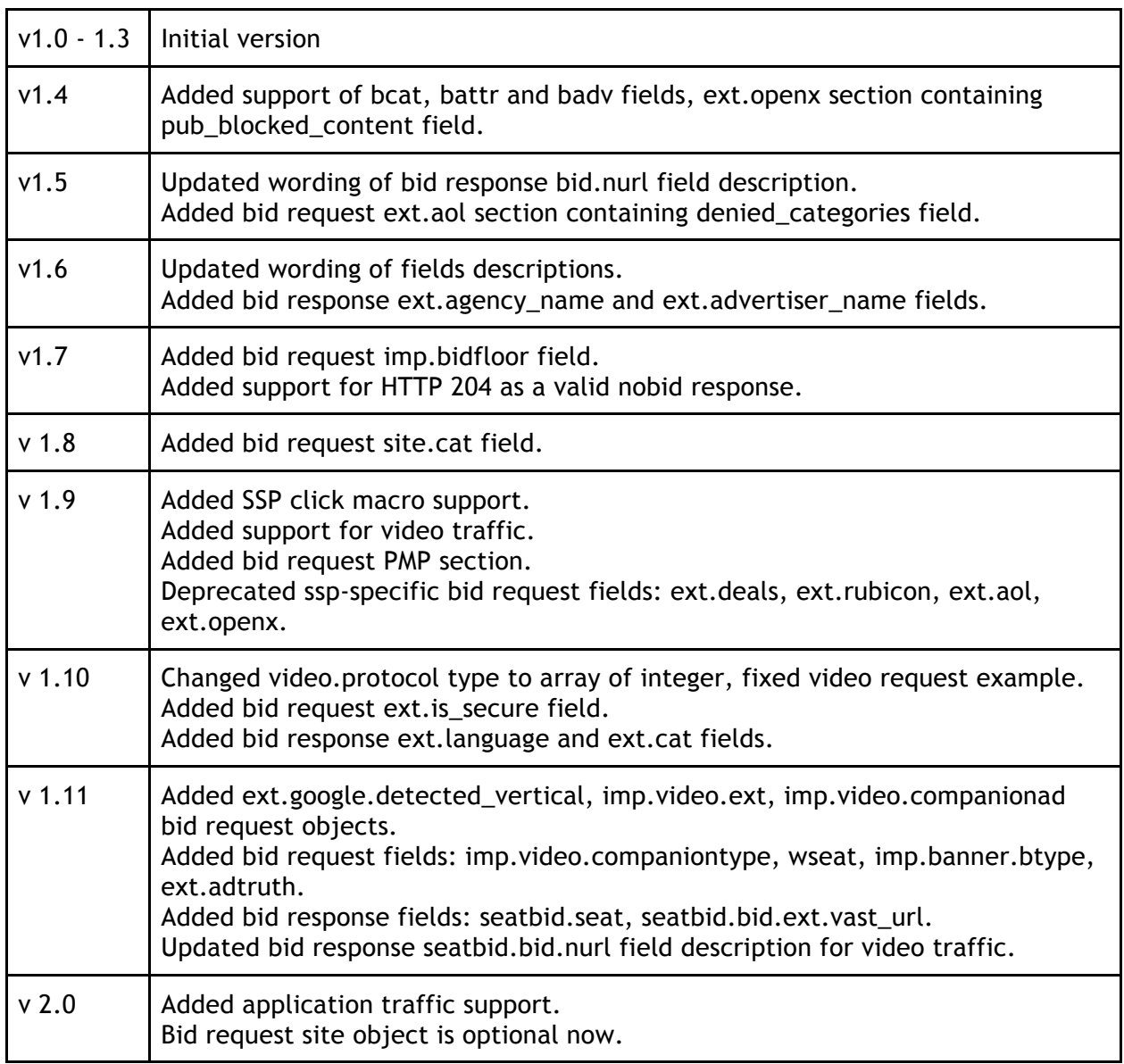

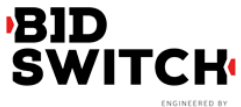

**IPONWEB** 

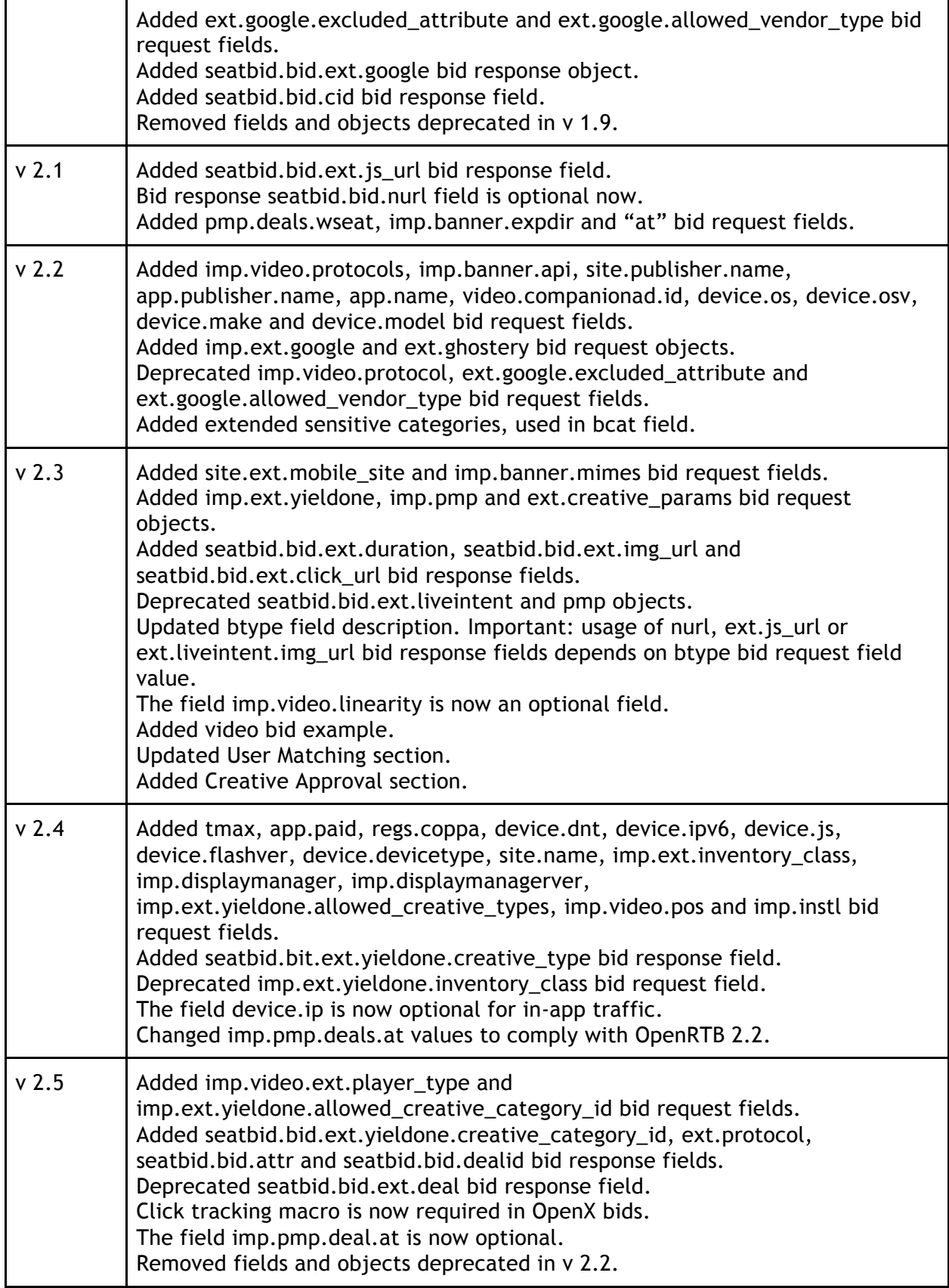

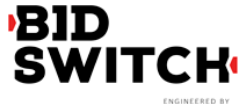

**IPONWEB** 

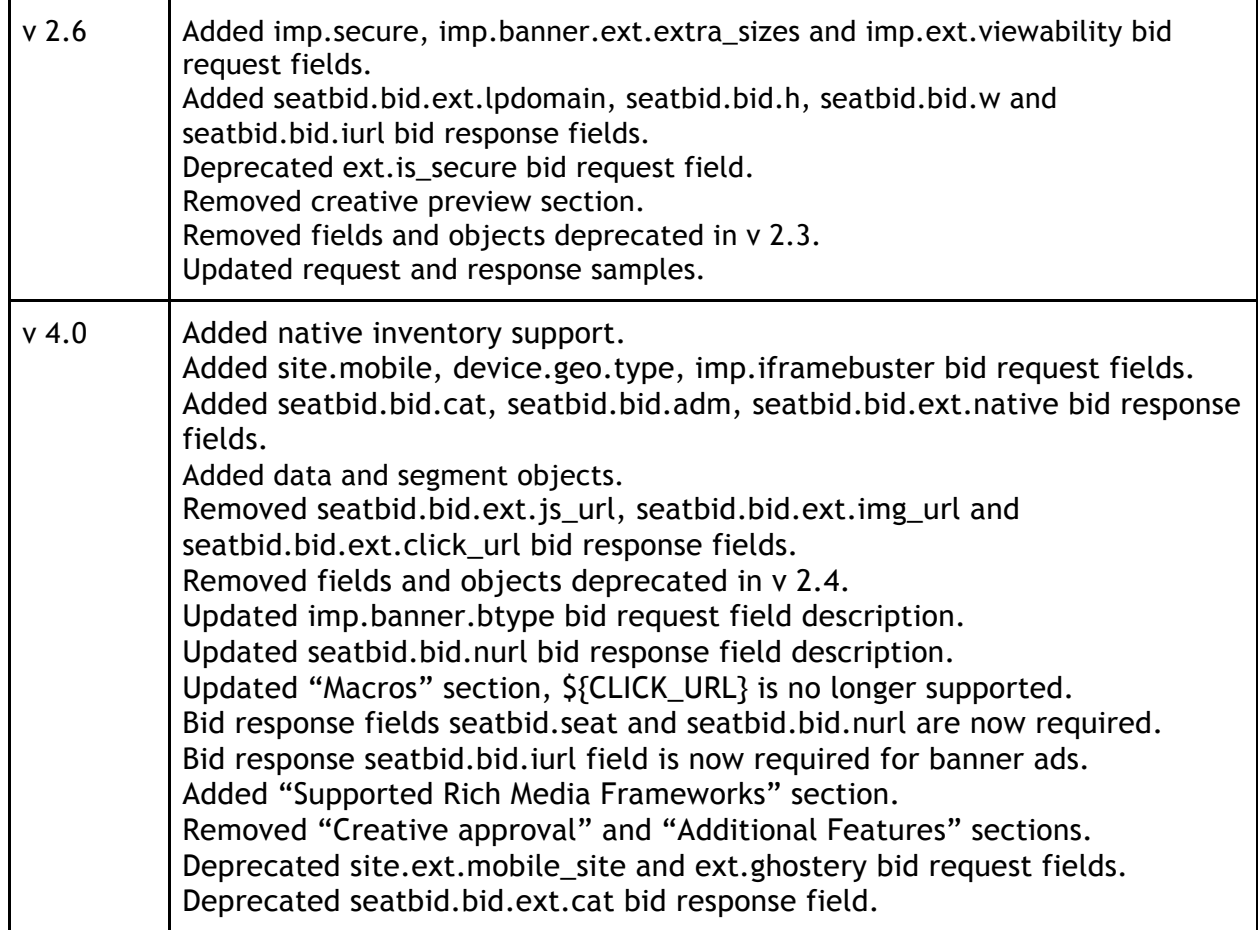

# **User Matching**

BidSwitch has an integrated user matching functionality to simplify user sync operations for DSP. User matching information is managed within BidSwitch database, so there is no need for DSP to implement user matching logic to store the mappings.

While making bid request to DSP, BidSwitch will send both DSP user ID and BidSwitch user ID in *buyeruid* and *id* fields of User Object respectively (see Bid Request). If DSP user ID is not available, only BidSwitch user ID will be sent. For these purposes BidSwitch needs to update User Object in bid request while proxying it from an exchange to the DSP.

User synchronization can be initiated either by DSP or by BidSwitch itself. For both synchronization types BidSwitch supports secure and insecure communications with DSP using HTTP and HTTPS protocols.

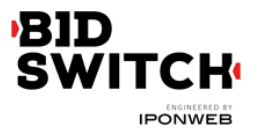

### **DSP Initiated User Matching**

To sync a particular user with BidSwitch, the DSP should initiate the user to call for 1x1.gif image by the following GET URL:

http://x.bidswitch.net/sync

providing the following HTTP request parameters:

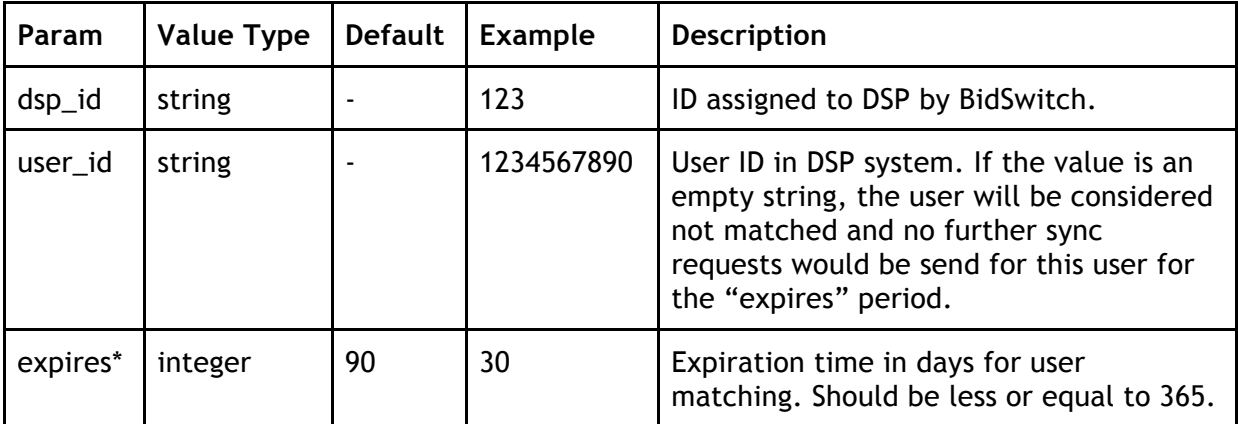

\* This field is optional.

BidSwitch matching URL also supports secure HTTPS connections.

There is an option to exclude a particular user from syncing for a certain time interval. To make it happen DSP can perform 302 redirect to the matching URL leaving *user\_id* parameter blank.

**Example 1.** DSP initiated user matching:

https://x.bidswitch.net/sync?dsp\_id=123&user\_id=1234567890&expires=30

**Example 2.** User opt out:

Redirecting a user to the following URL will not sync this specific user for the next 5 days and will consider bids from this user as user-unmatched for the given DSP:

http://x.bidswitch.net/sync?dsp\_id=123&user\_id=&expires=5

### **BidSwitch Initiated User Matching**

BidSwitch will also be able to initiate user synchronization. The partner will issue BidSwitch a matching URL that will redirect to the pixel URL described in DSP Initiated User Matching,

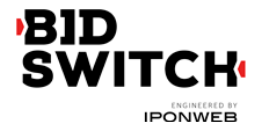

with properly populated *dsp\_id*, *user\_id* and *expires* parameters. Note that this URL should be for a pixel that performs a 302 redirect, rather than for an iframe with a script, etc. within it. The only redirect from the DSP's matching URL should be to the BidSwitch pixel.

The matching redirect URL, issued by a DSP should contain \${SSP} macro. This macro will be substituted with the SSP ID on BidSwitch side before sending a user to the partner. The value of the macro should be sent back to BidSwitch in the *ssp* parameter. The example of the matching URL, provided by partner is shown below:

http://www.dsp-example.com/bsw\_sync?bidswitch\_ssp\_id=\${SSP}

Here, *bidswitch\_ssp\_id* parameter name can be changed to any other name chosen by DSP. On receiving call to the URL above the partner should respond with 302 redirect to BidSwitch matching URL with valid *dsp\_id*, *user\_id* and *expires* parameters as described in DSP Initiated User Matching and providing one additional *ssp* parameter with the value of \${SSP} macro. So given a call to the partner matching URL of the form

http://www.dsp-example.com/bsw\_sync?bidswitch\_ssp\_id=rubicon

DSP server should respond with 302 redirect to BidSwitch matching URL with the following sample *dsp\_id*, *user\_id* and *expires* parameters:

http://x.bidswitch.net/sync?dsp\_id=123&user\_id=123&expires=5&ssp=rubicon

In addition to HTTP protocol the matching redirect URL, provided by the partner should also support secure HTTPS connections. If BidSwitch initiate a user call using HTTPS protocol the partner should redirect the user to BidSwitch matching URL using secure HTTPS connection.

After BidSwitch initiated user matching BidSwitch will associate the value of *user\_id* parameter with the user's browser and make it available in any later bid requests from this user's browser. This will be sent in the *buyeruid* field of the JSON bid request. The *user\_id* should not exceed 36 characters.

#### **Opting out users**

The DSP may differentiate between valuable and not valuable users. The latter are usually users that don't have any retargeting or 3p data recorded for them. It is highly recommended that in case of a sync request for a not valuable user the DSP responds with a 302 redirect to BidSwitch sync url with an empty user\_id param, e.g.:

http://x.bidswitch.net/sync?dsp\_id=123&user\_id=&expires=5&ssp=rubicon

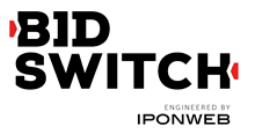

# **Bid Request**

# **Bid Request Object**

This is the top level object that is being sent to DSP. Each bid request sent from BidSwitch to DSP will contain the following fields.

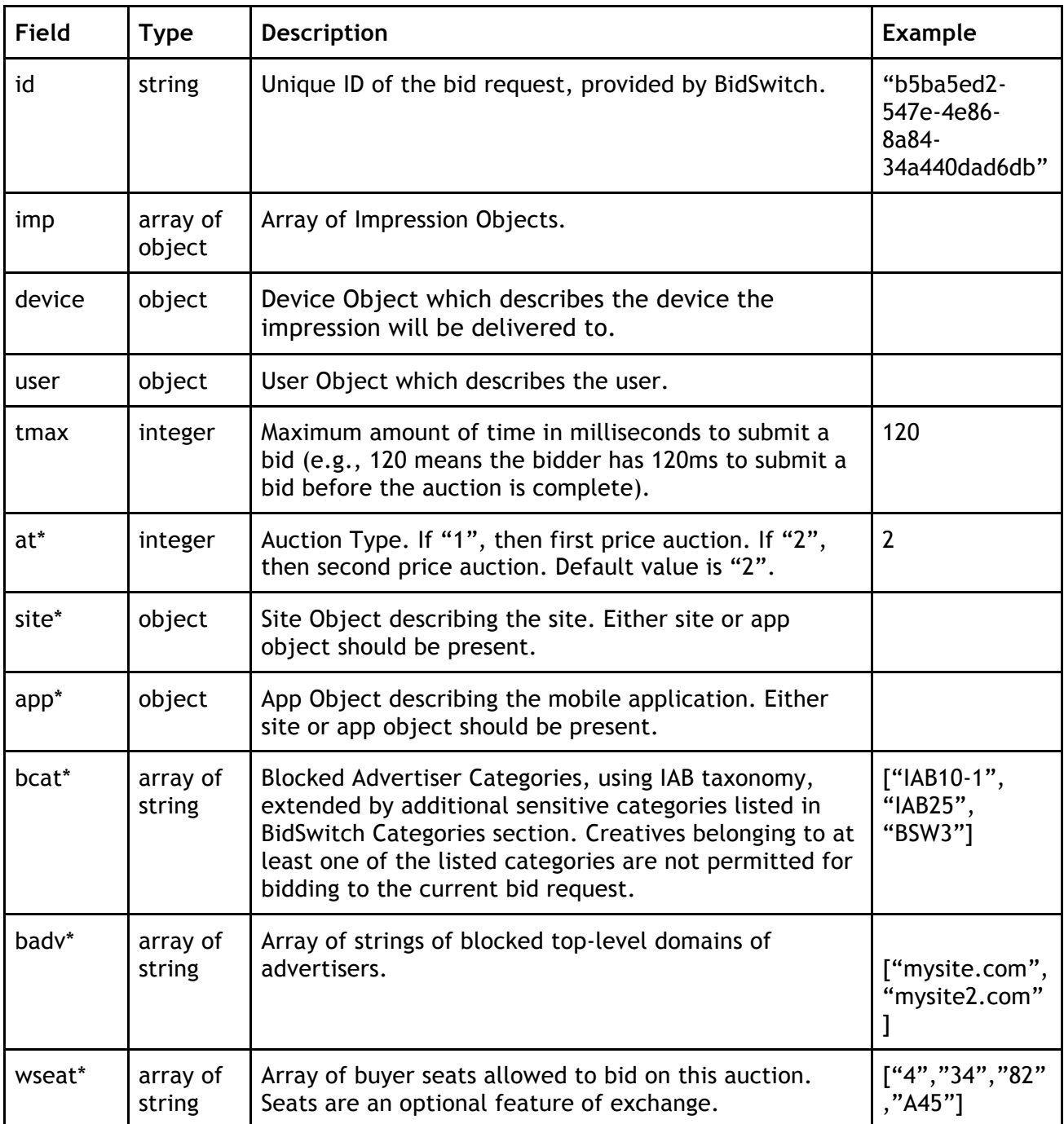

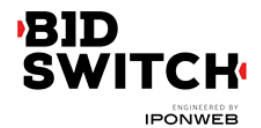

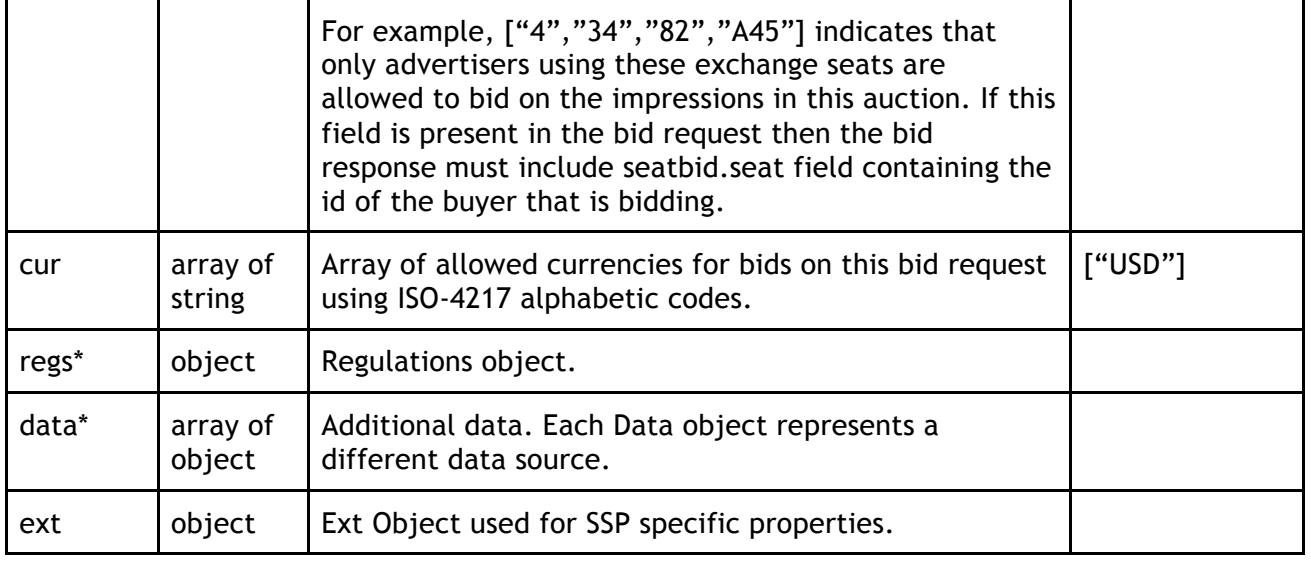

\* Fields marked with asterisk are optional and may not be sent in each request.

# **Impression Object**

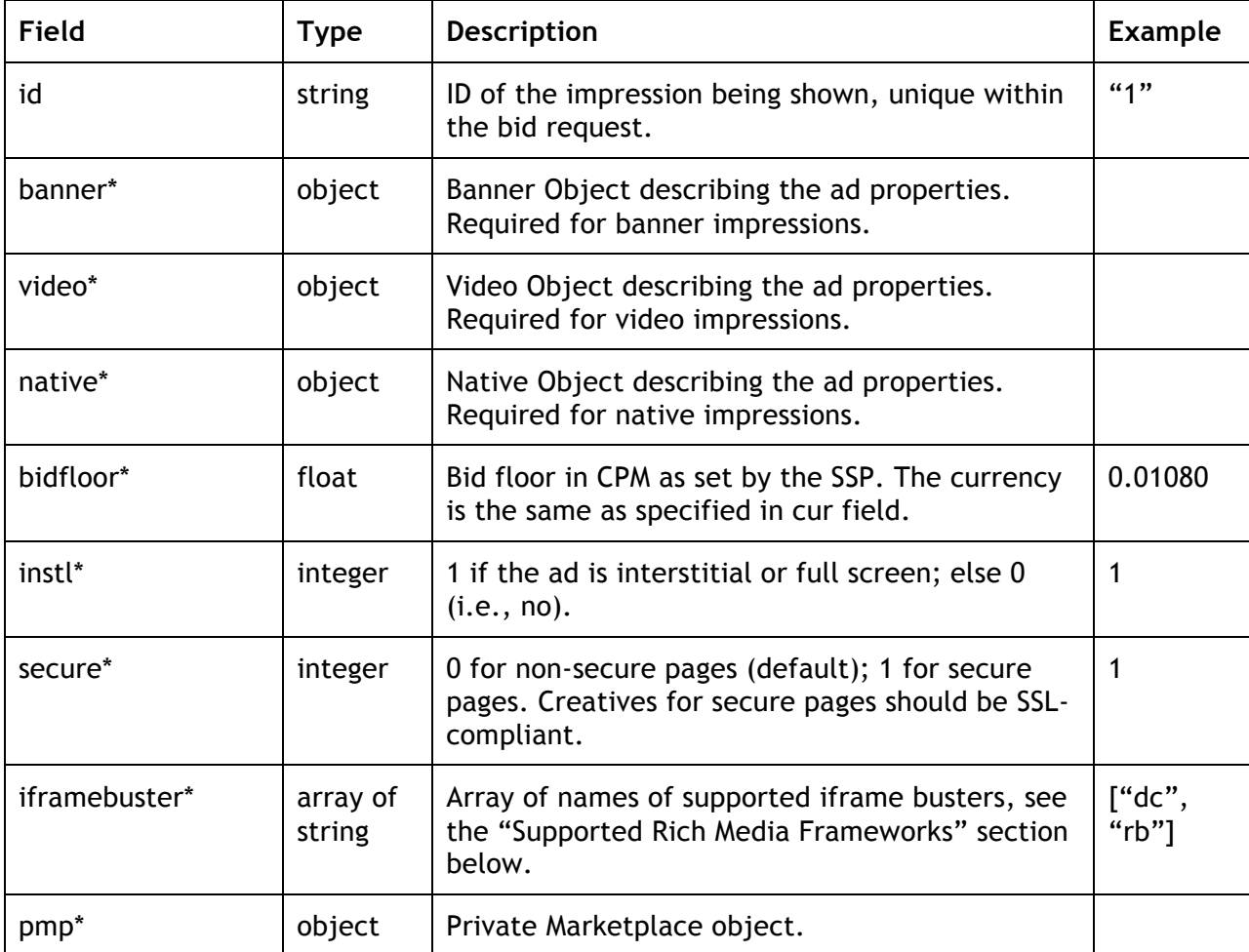

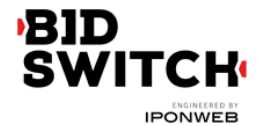

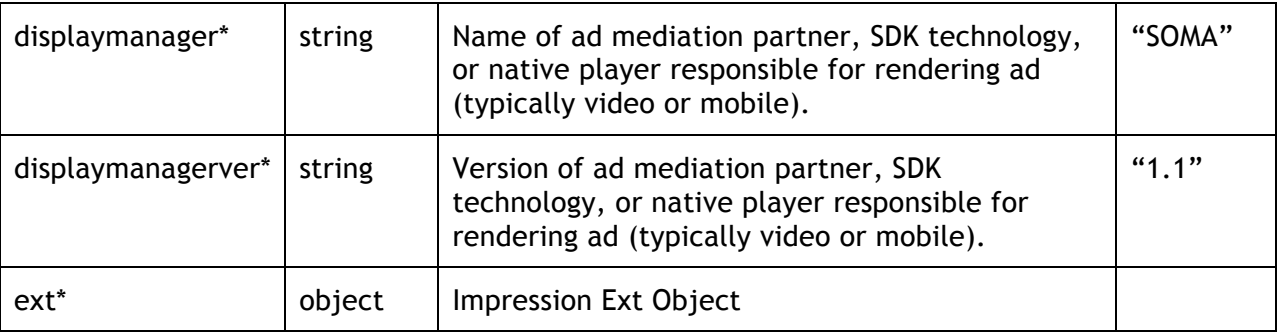

\* Fields marked with asterisk are optional and may not be sent in each request.

# **Impression Ext Object**

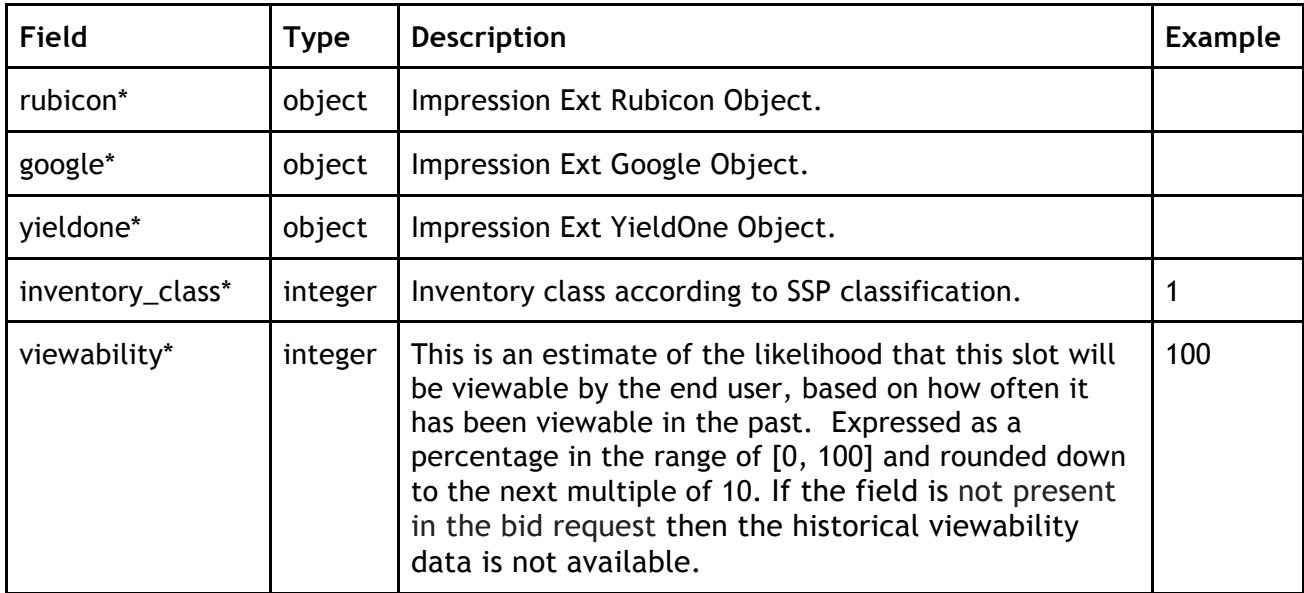

\* Fields marked with asterisk are optional and may not be sent in each request.

**Impression Ext Rubicon Object**

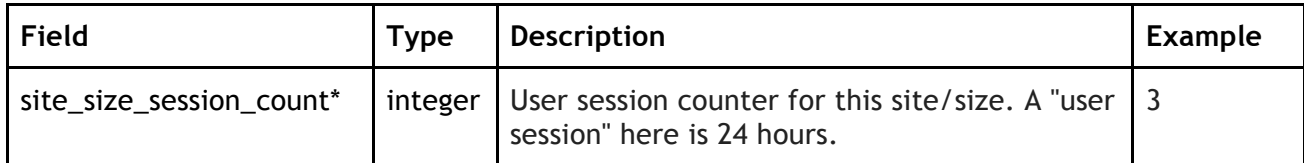

\* Fields marked with asterisk are optional and may not be sent in each request.

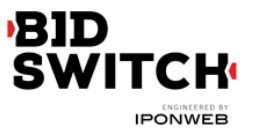

**Impression Ext Google Object**

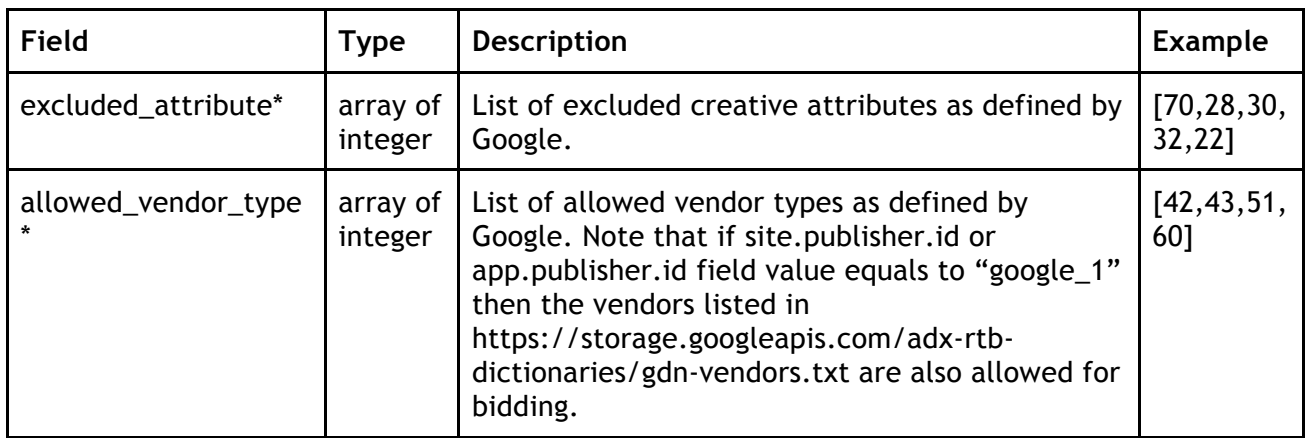

\* Fields marked with asterisk are optional and may not be sent in each request.

#### **Impression Ext YieldOne Object**

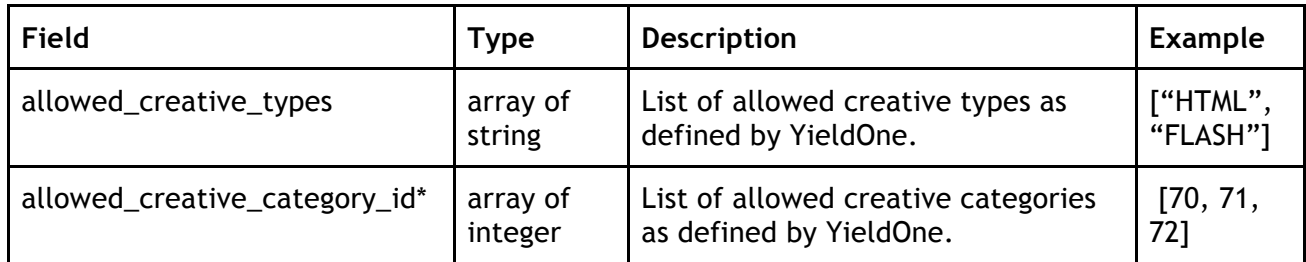

\* Fields marked with asterisk are optional and may not be sent in each request.

# **Banner Object**

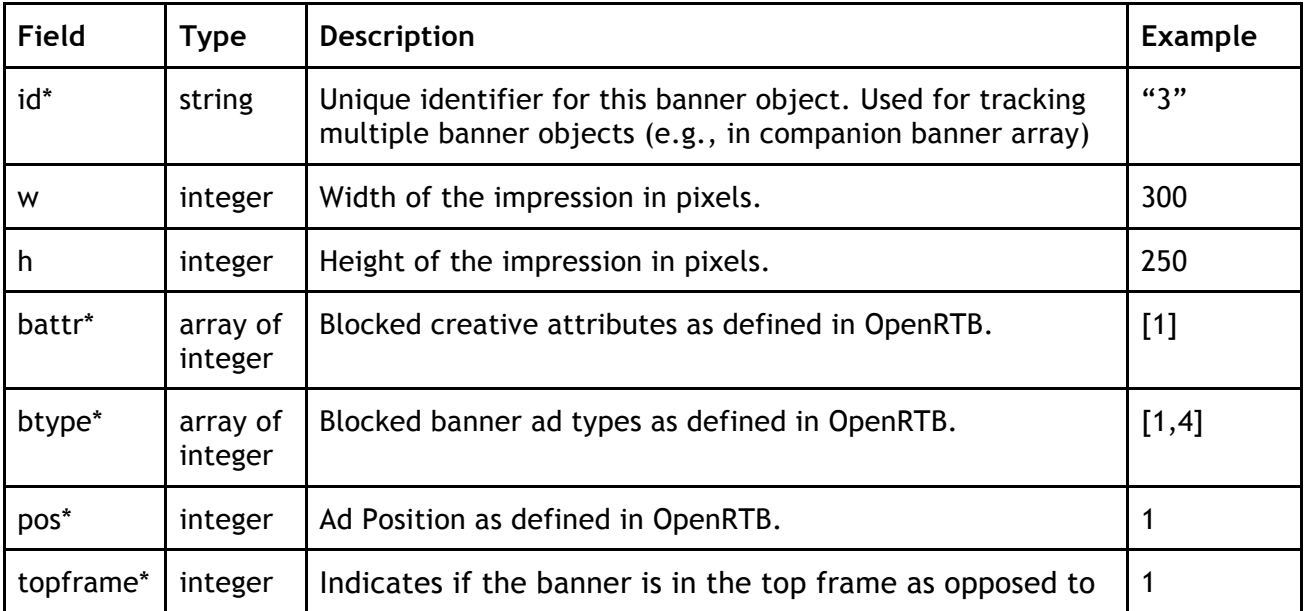

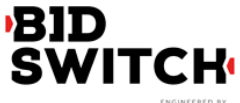

**IPONWEB** 

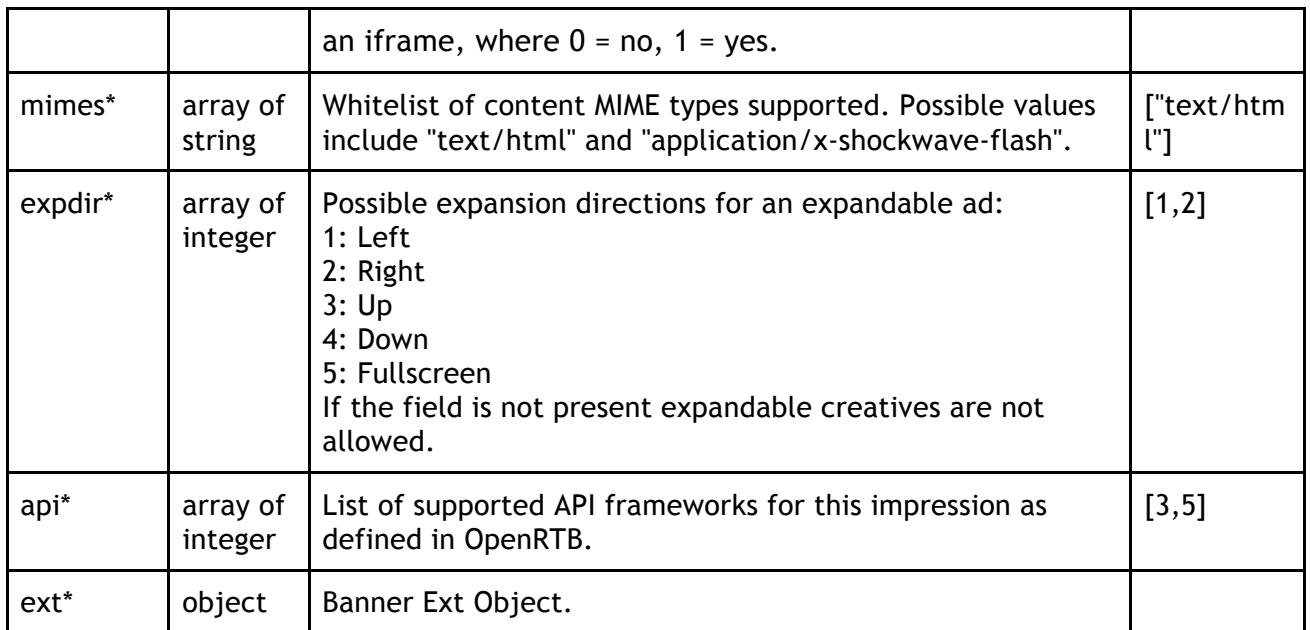

\* Fields marked with asterisk are optional and may not be sent in each request.

#### **Banner Ext Object**

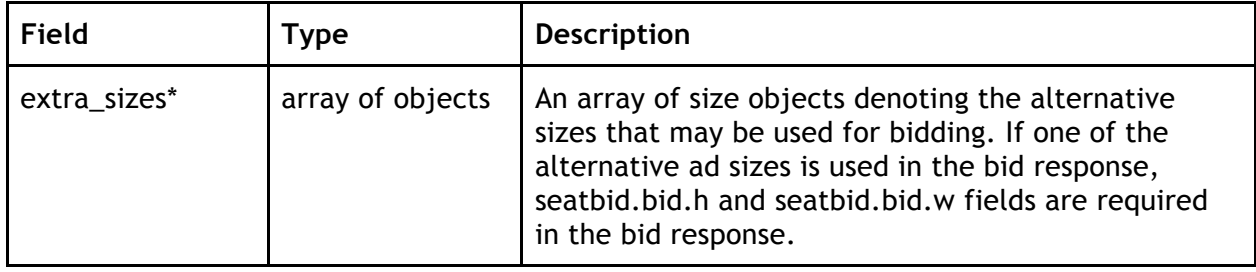

# **Size Object**

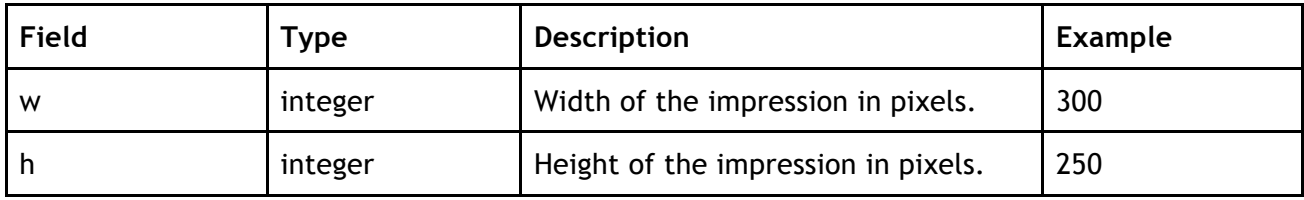

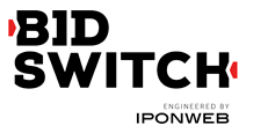

# **Video Object**

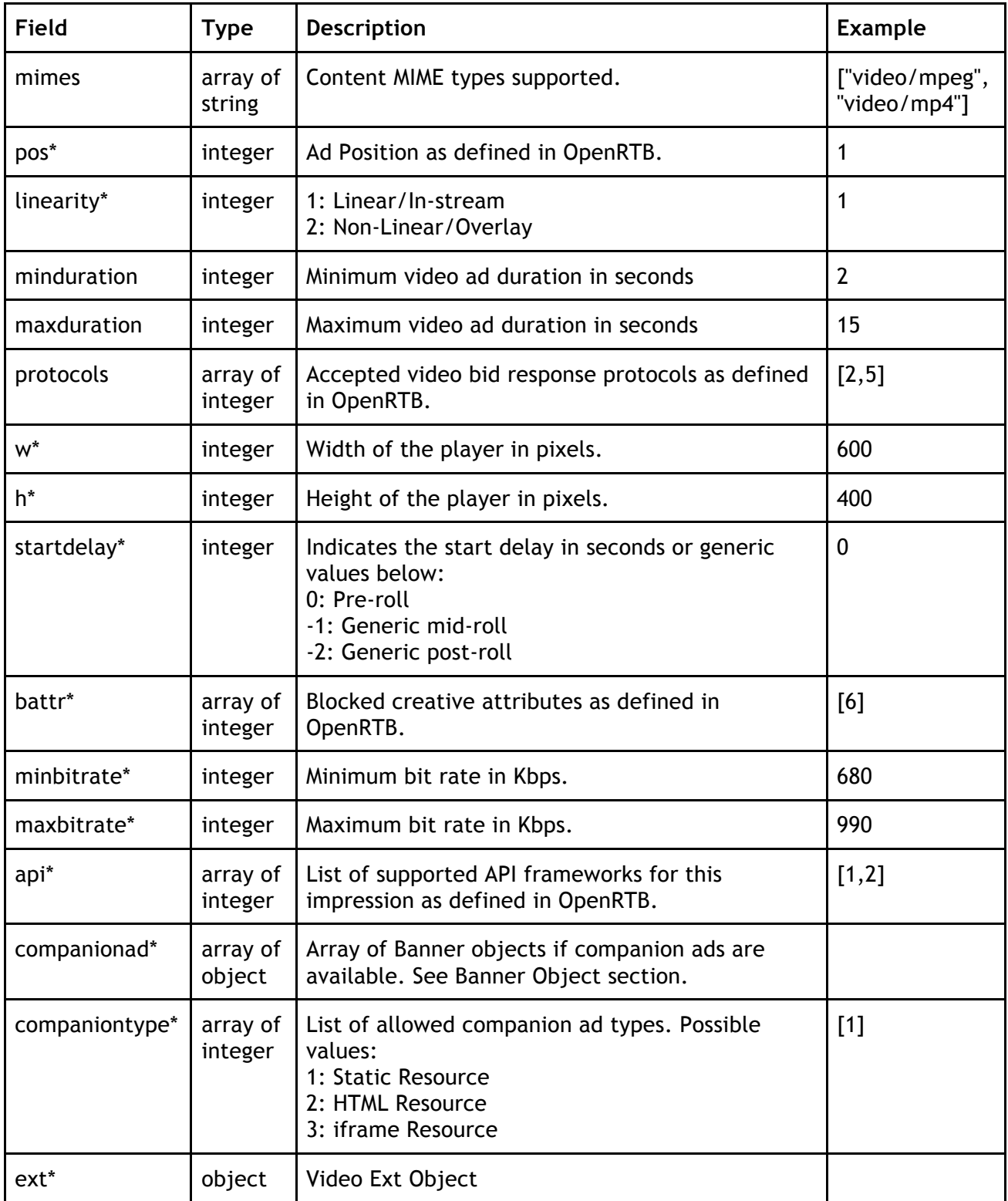

\* Fields marked with asterisk are optional and may not be sent in each request.

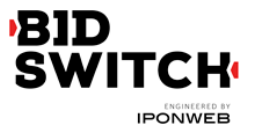

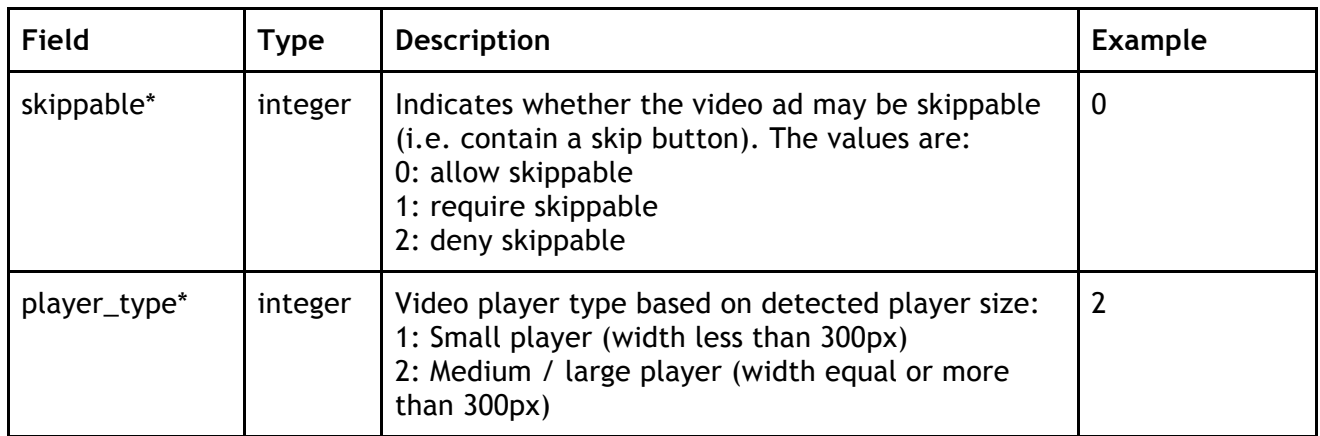

\* Fields marked with asterisk are optional and may not be sent in each request.

## **Native Object**

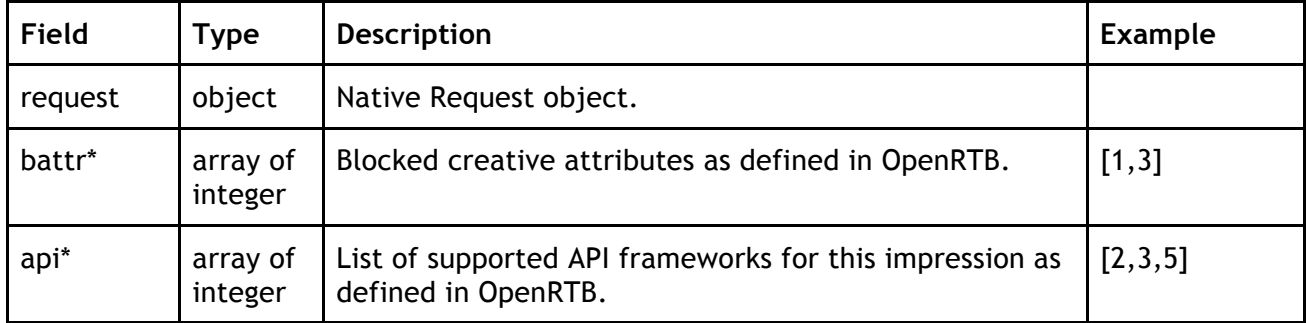

\* Fields marked with asterisk are optional and may not be sent in each request.

## **Native Request Object**

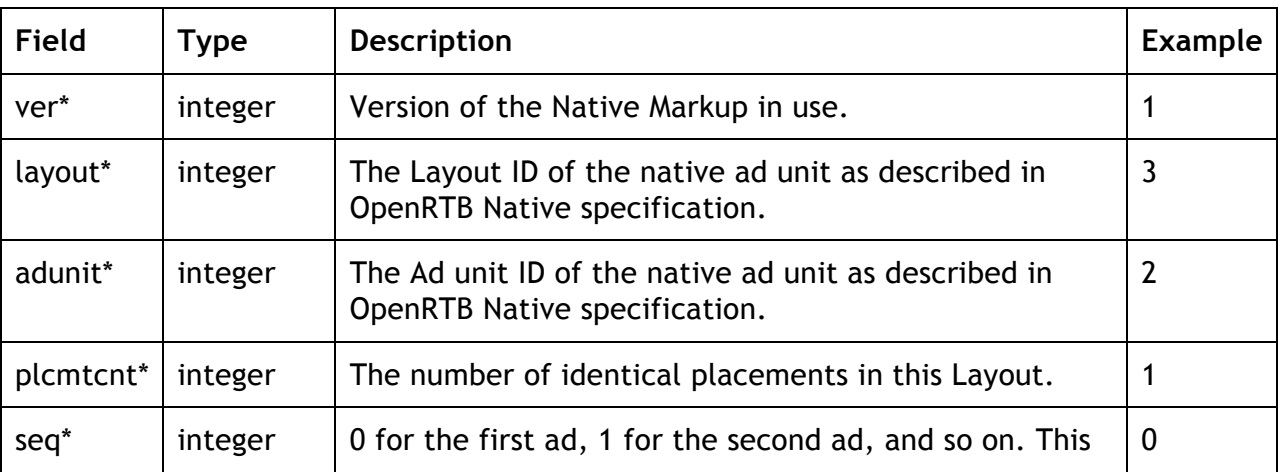

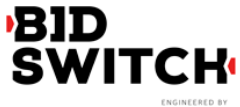

**IPONWEB** 

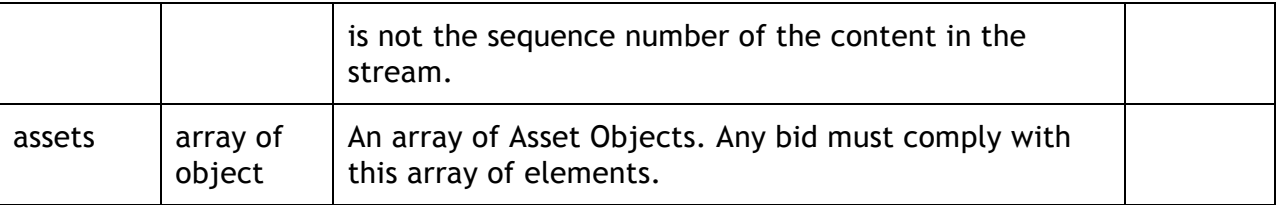

\* Fields marked with asterisk are optional and may not be sent in each request.

#### **Native Asset Object**

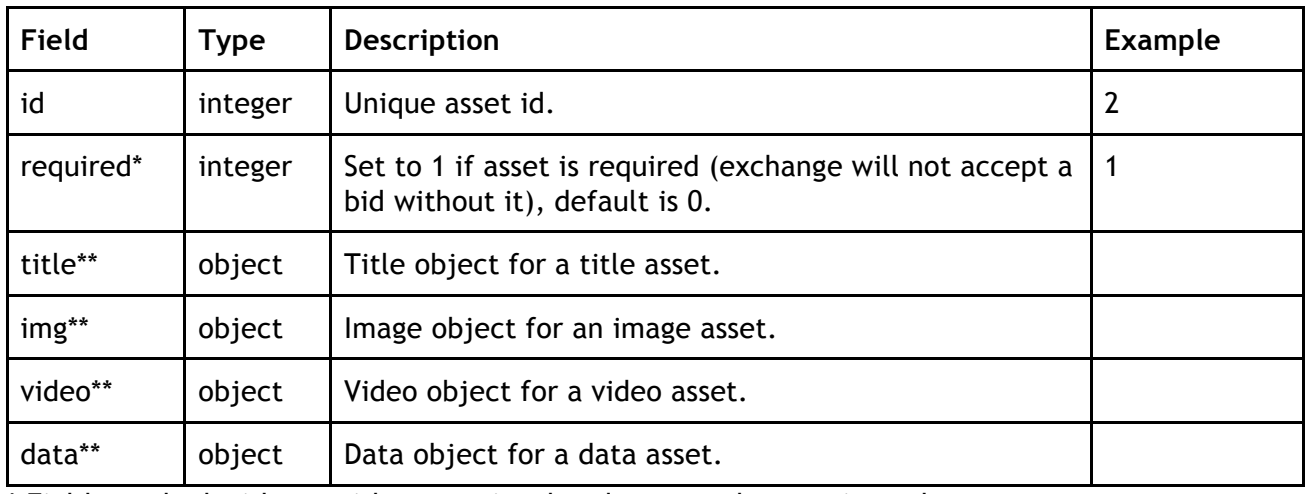

\* Fields marked with asterisk are optional and may not be sent in each request.

\*\* There may be exactly one of the fields marked with asterisk in one asset object.

#### **Native Asset Title Object**

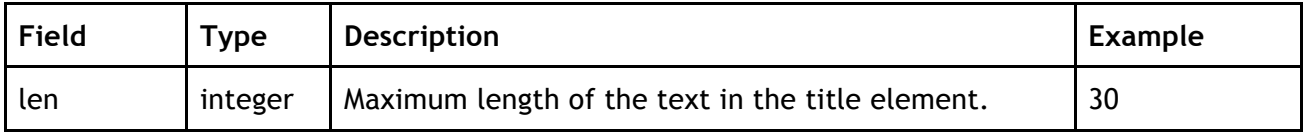

**Native Asset Image Object**

The image asset object may contain exact image size, minimal image size or both. If only exact image size is specified then the image in bid response should have the corresponding size. If minimal size is specified then the image asset in bid response should comply with the following restrictions:

- the size of the image should be equal or larger than the minimum;
- the aspect ratio of the image should be close to the one specified by the exact size (if available) or by the minimal size; allowed aspect ratio deviation is from 0.8 \* (w/h) to  $1.25 * (w/h)$ ;
- image asset in the bid response should contain w and h fields.

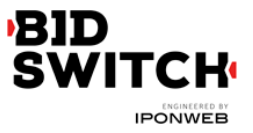

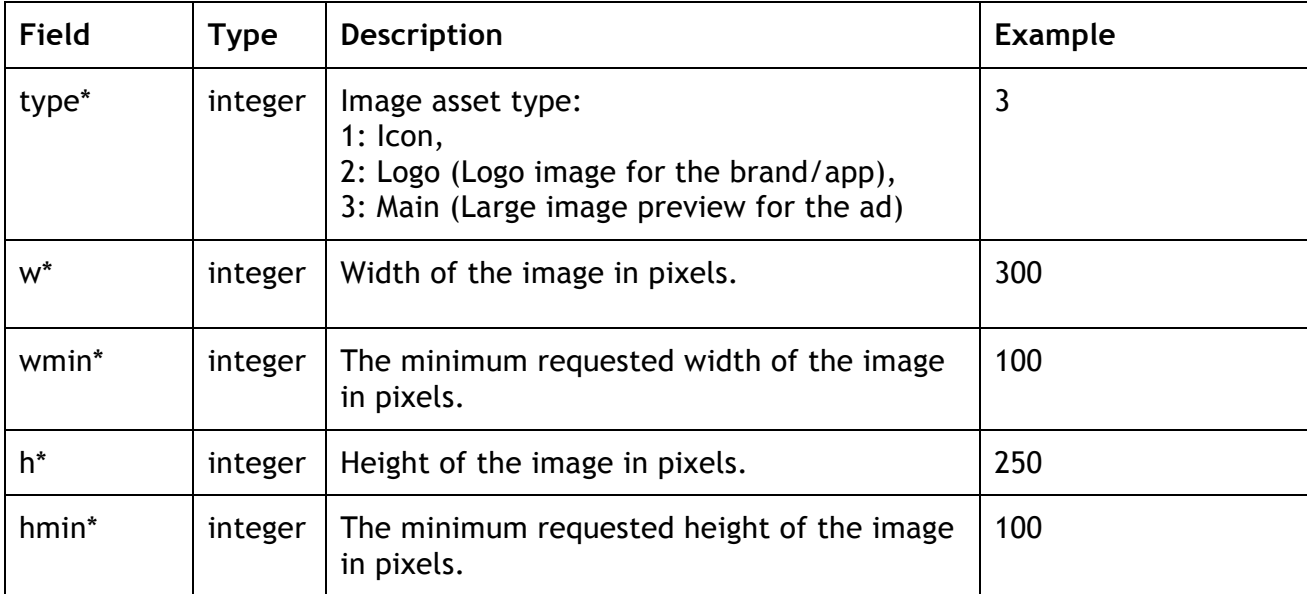

\* Fields marked with asterisk are optional and may not be sent in each request.

**Native Asset Video Object**

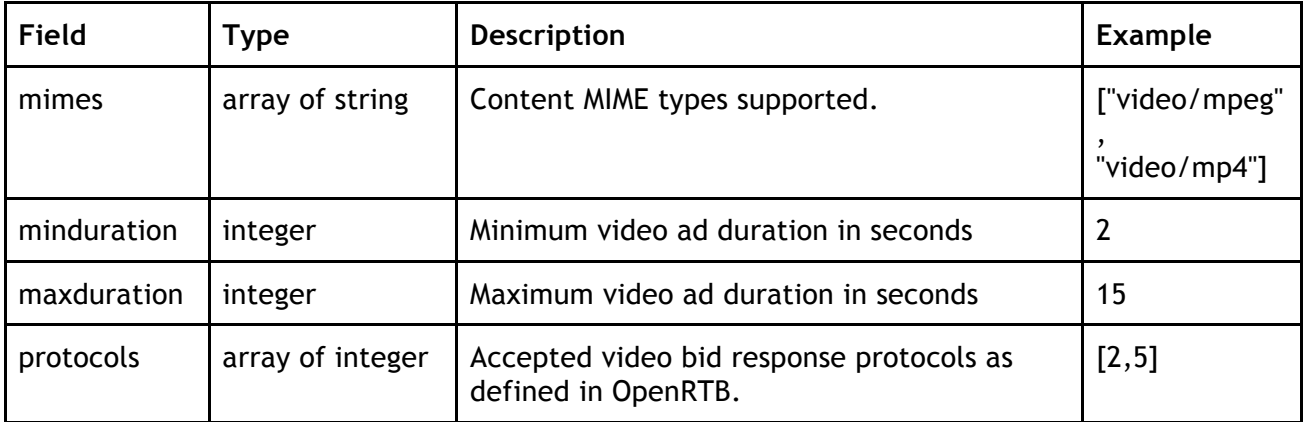

**Native Asset Data Object**

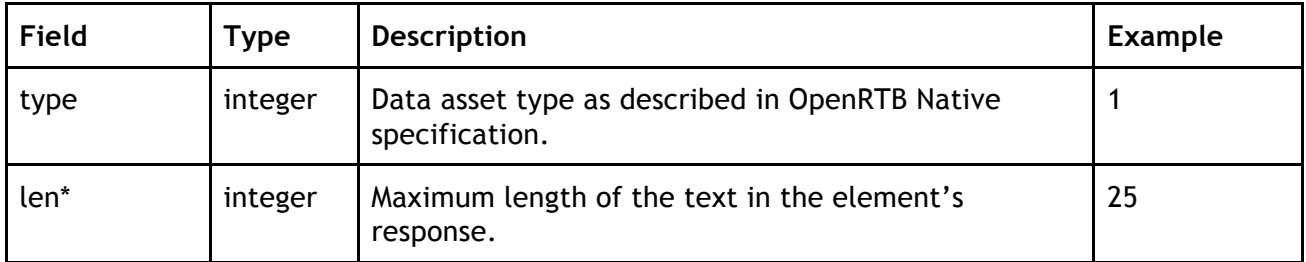

\* Fields marked with asterisk are optional and may not be sent in each request.

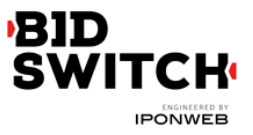

# **Device Object**

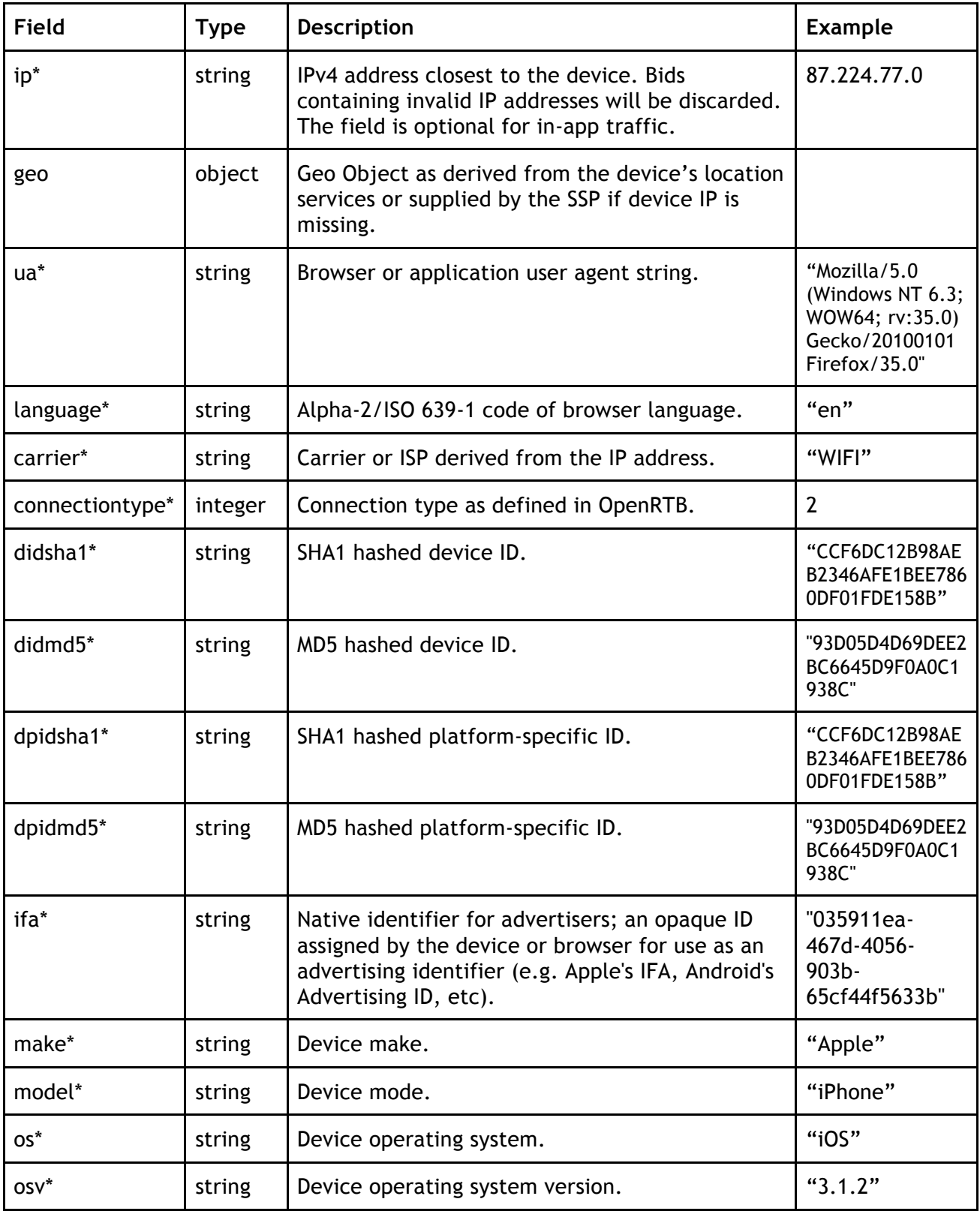

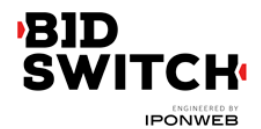

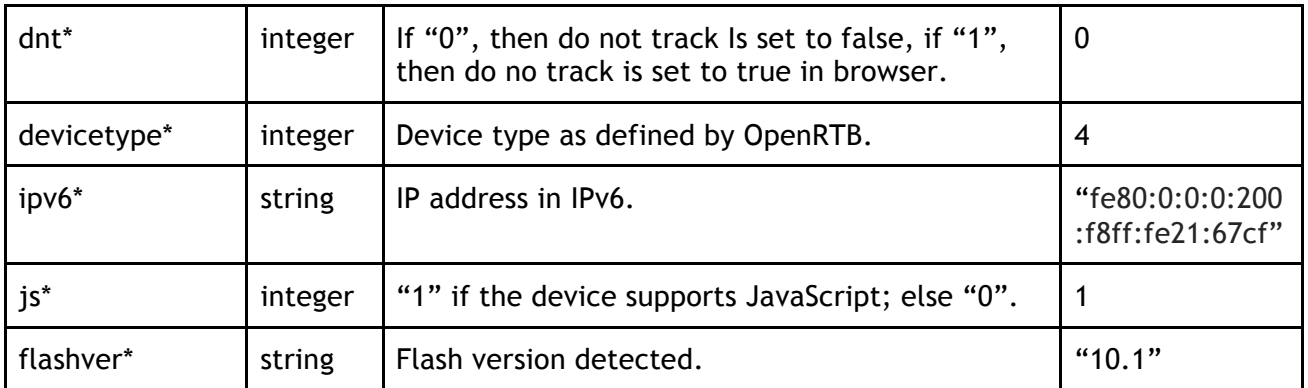

\* Fields marked with asterisk are optional and may not be sent in each request.

### **Geo Object**

The information provided in Geo Object is based on MaxMind database, except lat and lon values.

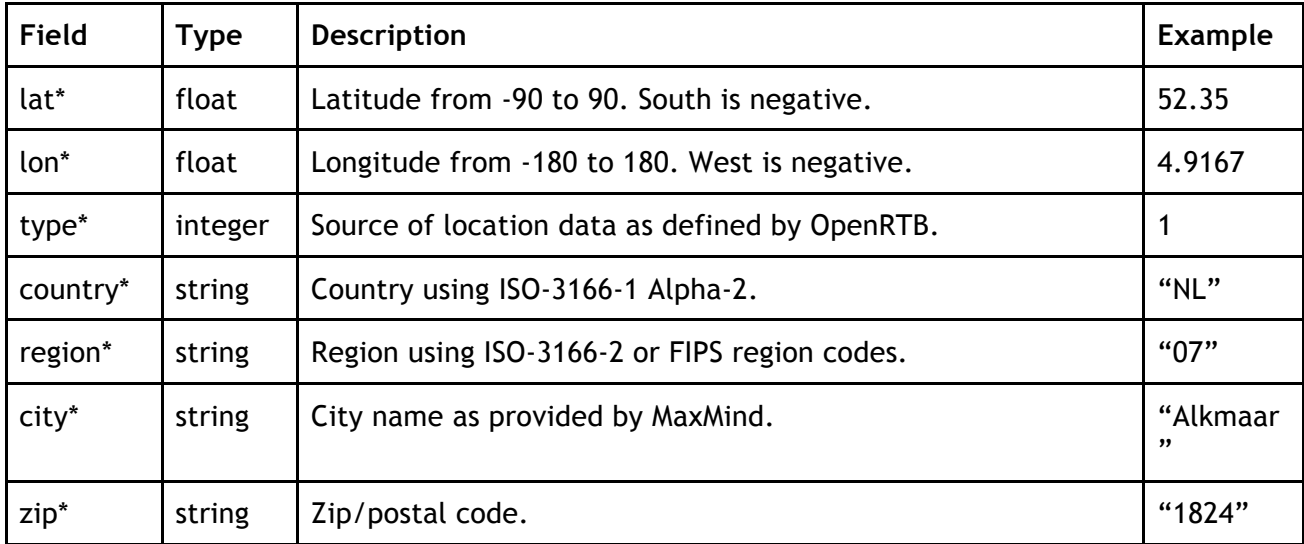

\* Fields marked with asterisk are optional and may not be sent in each request.

#### **User Object**

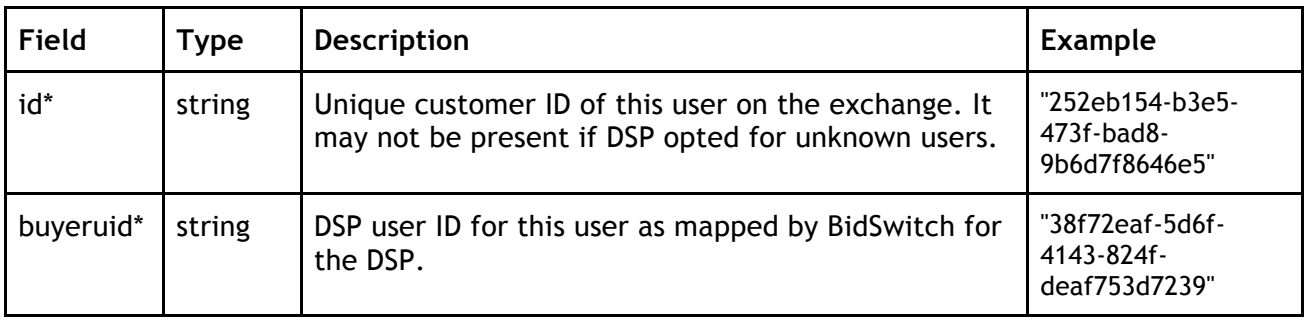

\* Fields marked with asterisk are optional and may not be sent in each request.

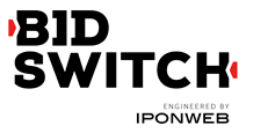

# **Site Object**

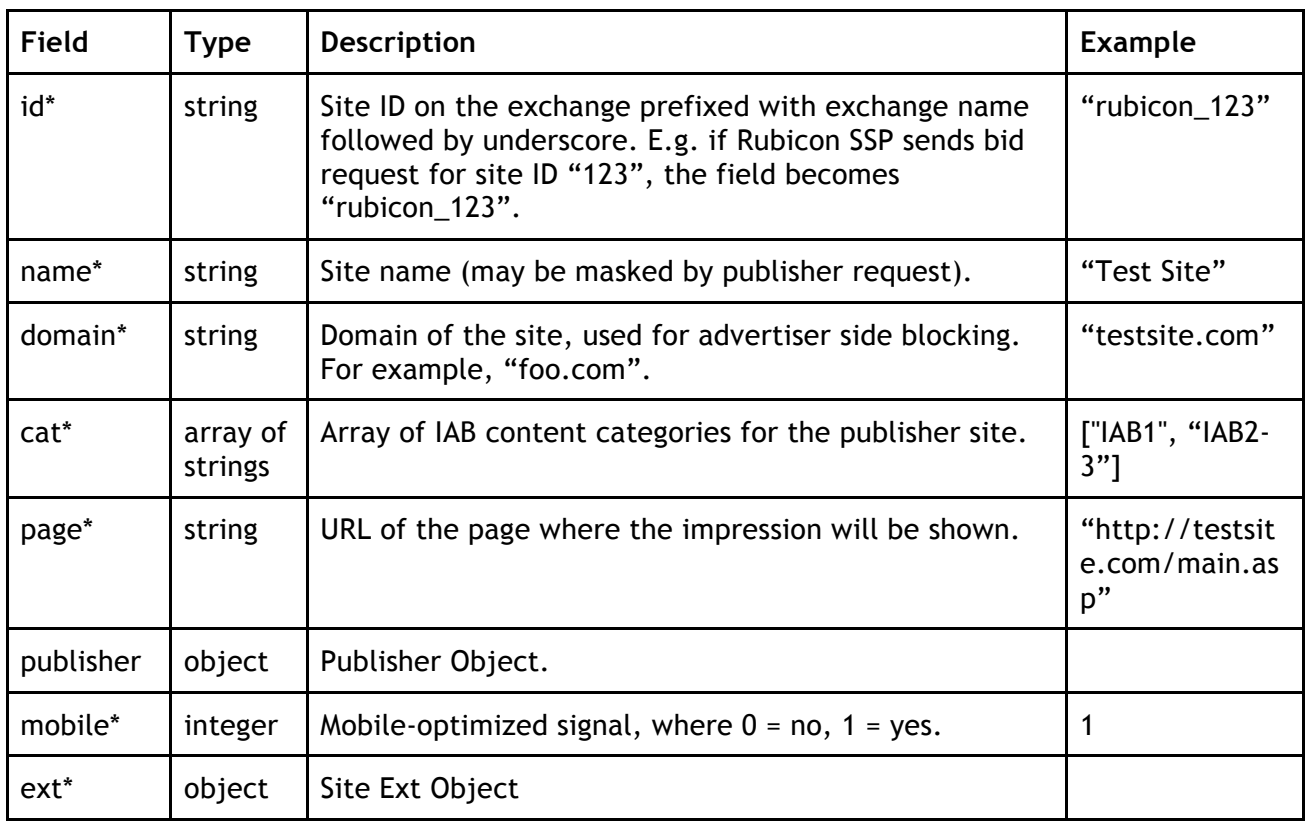

\* Fields marked with asterisk are optional and may not be sent in each request.

#### **Site Ext Object**

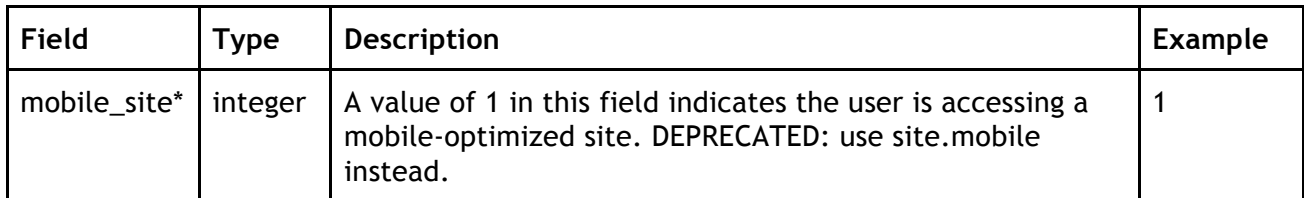

\* Fields marked with asterisk are optional and may not be sent in each request.

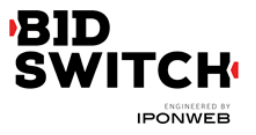

# **App Object**

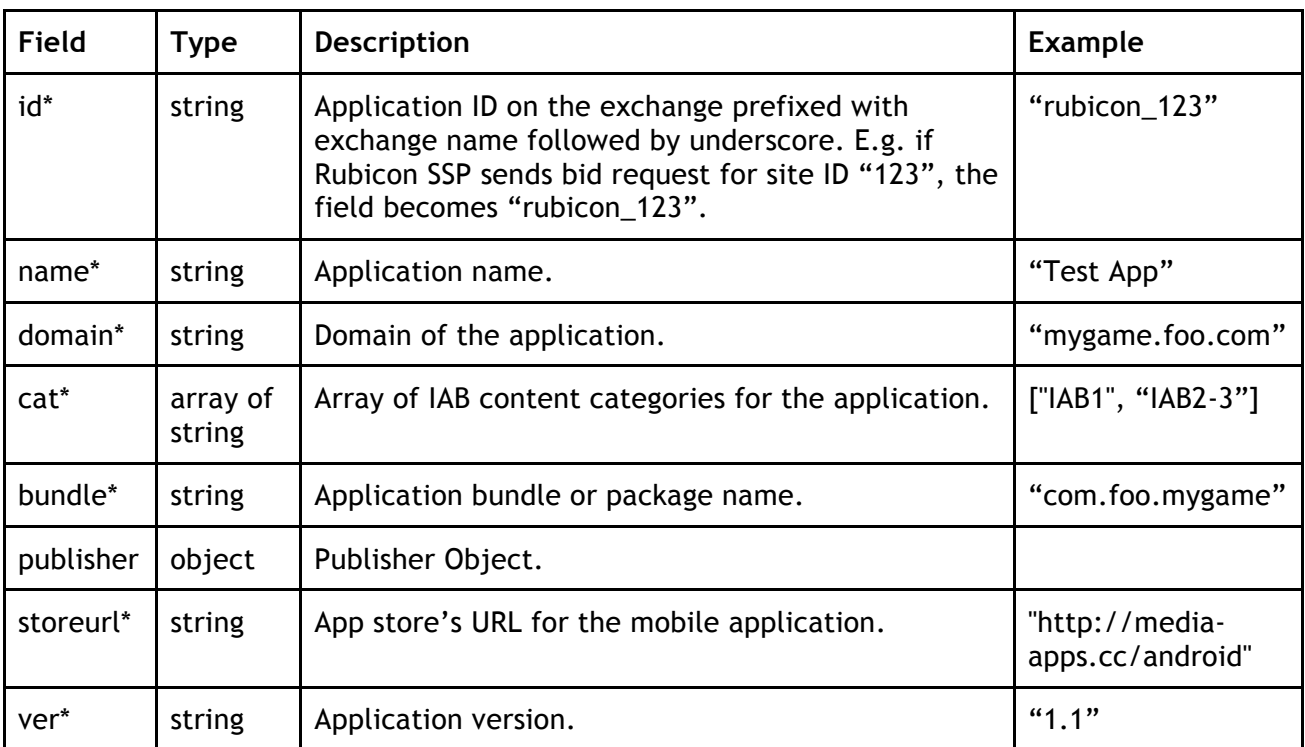

\* Fields marked with asterisk are optional and may not be sent in each request.

### **Private Marketplace Object**

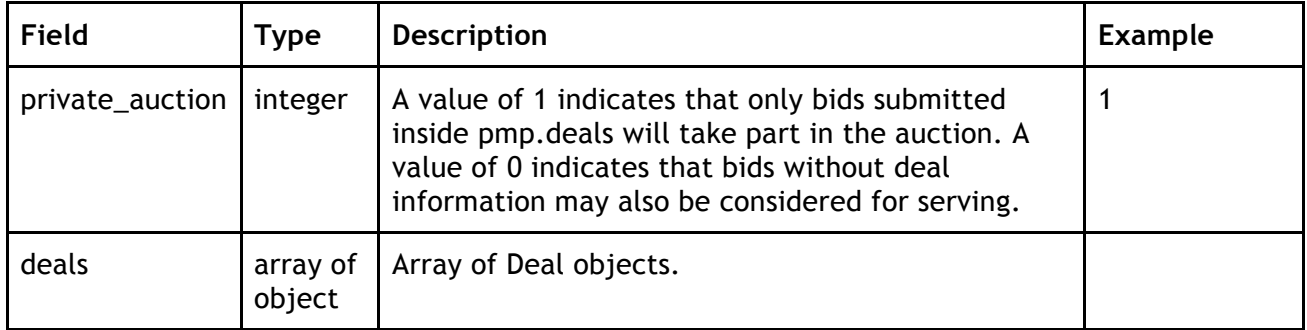

# **Deal Object**

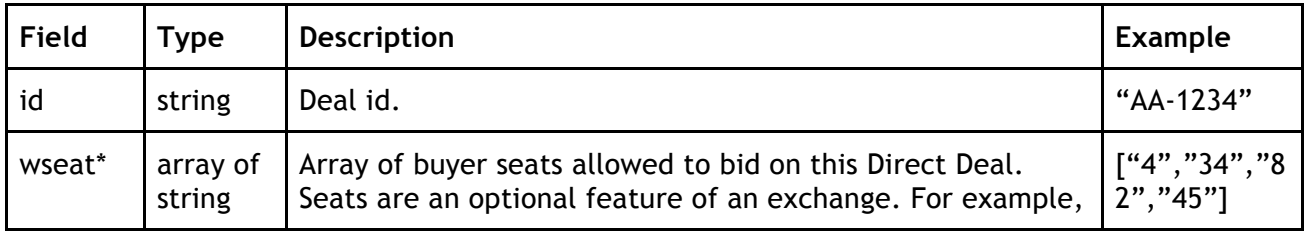

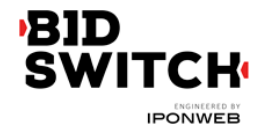

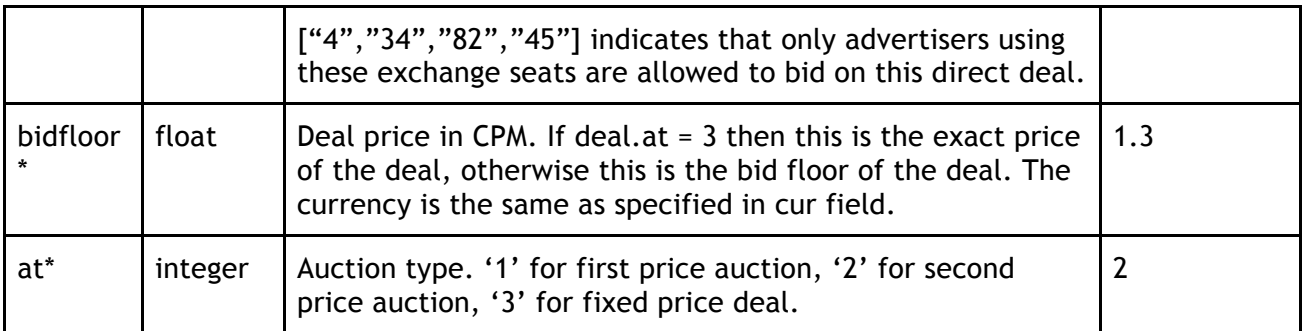

\* Fields marked with asterisk are optional and may not be sent in each request.

## **Publisher Object**

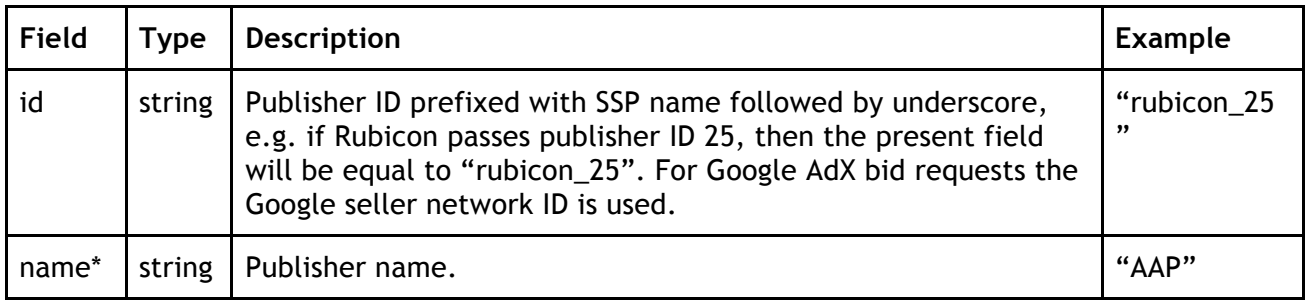

\* Fields marked with asterisk are optional and may not be sent in each request.

### **Ext Object**

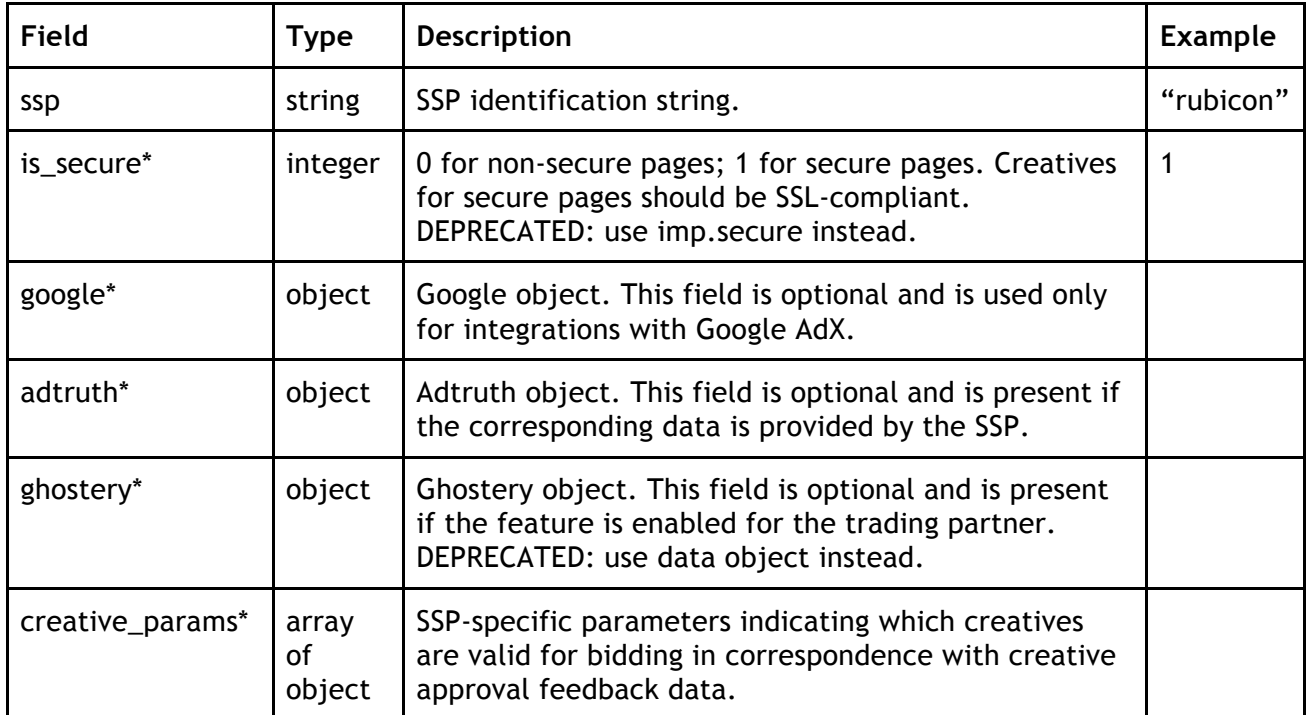

\* Fields marked with asterisk are optional and may not be sent in each request.

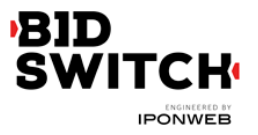

#### **Google Object**

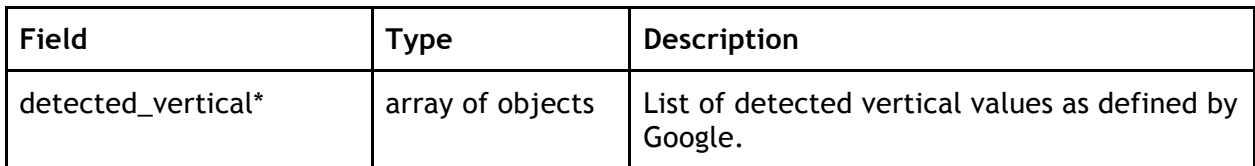

\* Fields marked with asterisk are optional and may not be sent in each request.

#### **Detected\_vertical Object**

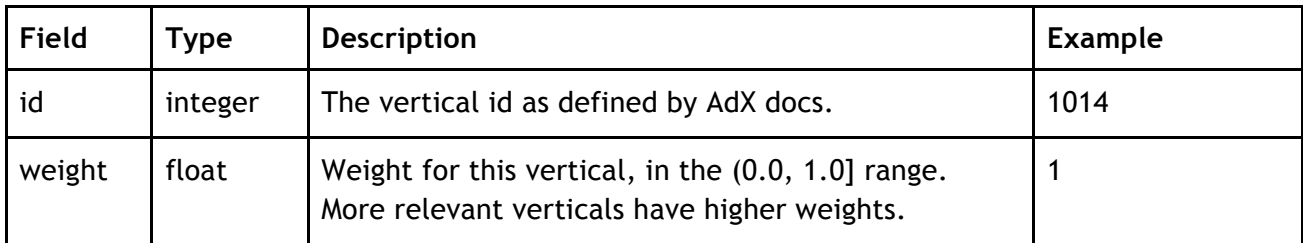

#### **Adtruth Object**

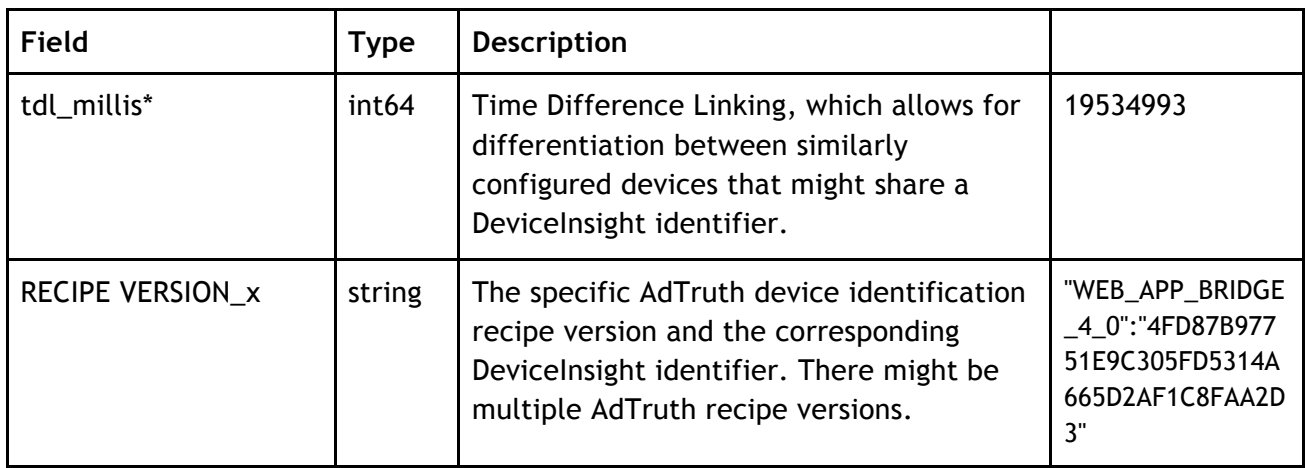

#### **Ghostery Object**

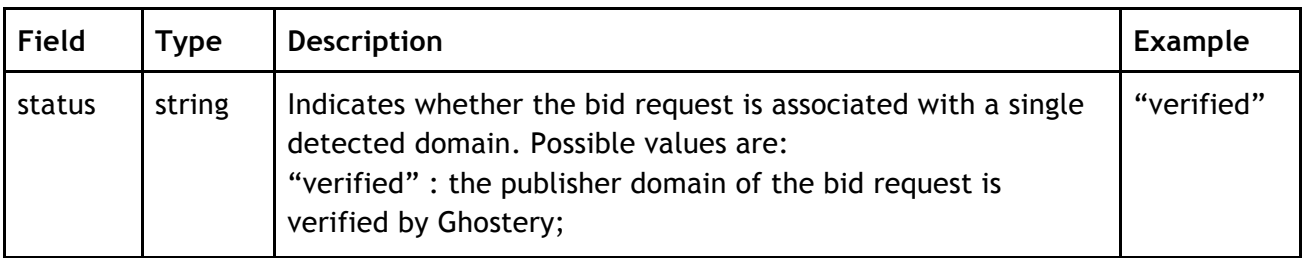

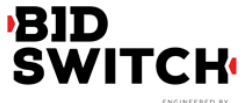

**IPONWEB** 

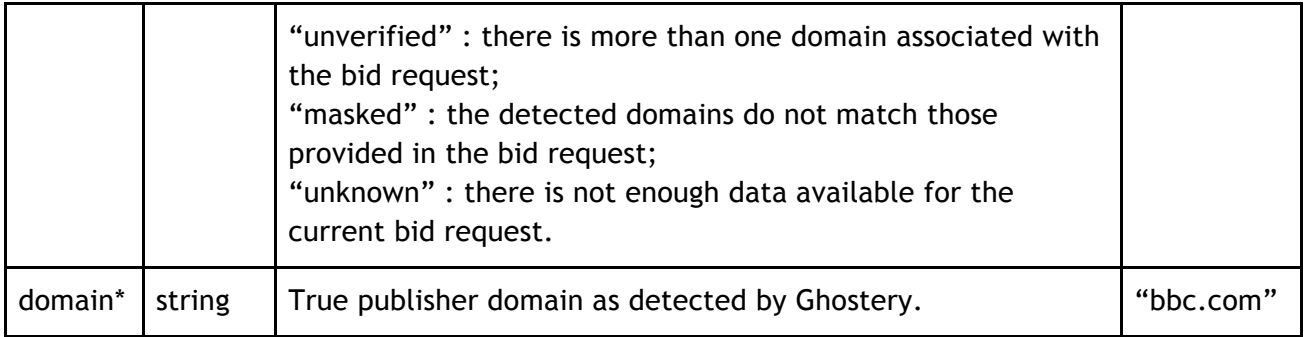

\* Fields marked with asterisk are optional and may not be sent in each request.

#### **Creative Parameters Object**

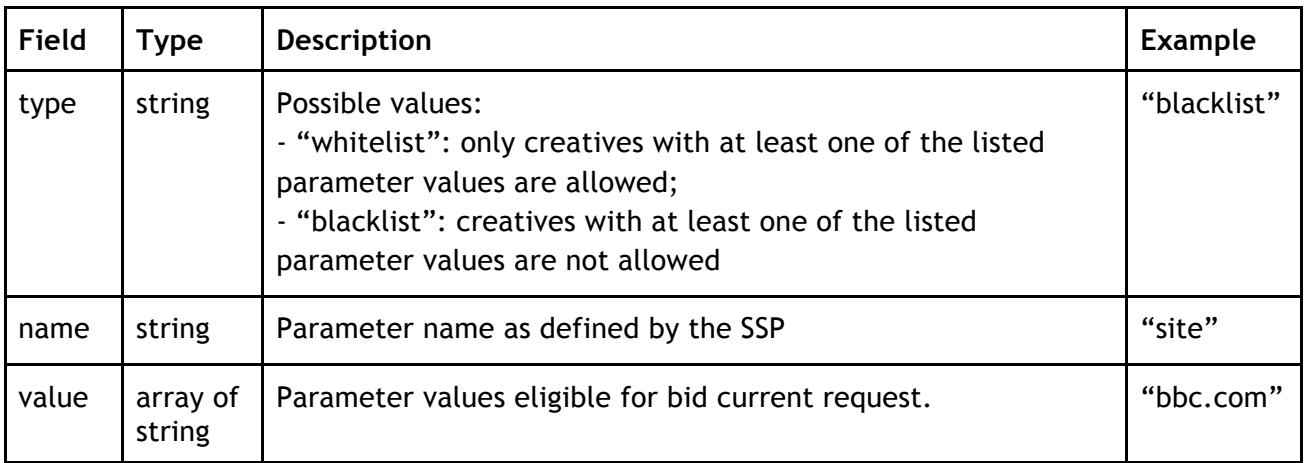

\* Fields marked with asterisk are optional and may not be sent in each request.

# **Regulations Object**

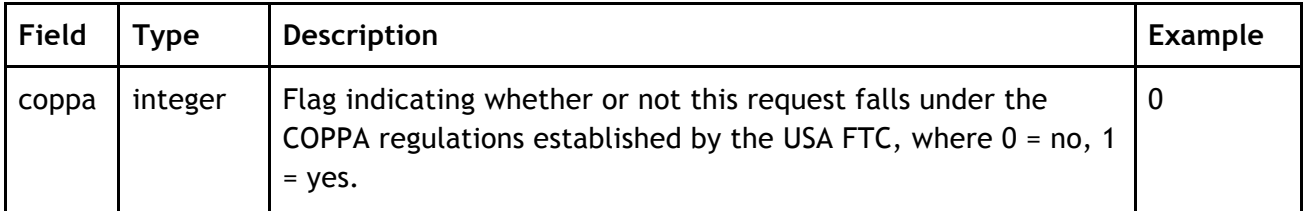

### **Data Object**

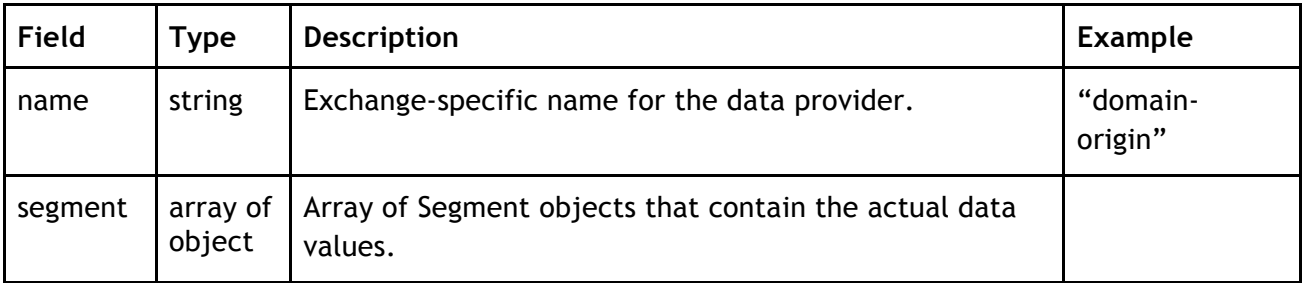

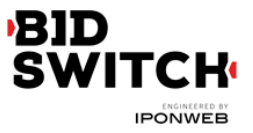

## **Segment Object**

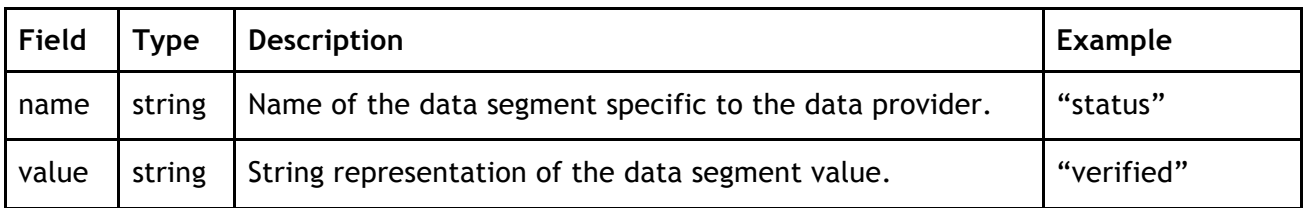

# **Examples**

#### **Simple Banner Ad**

Following is a basic example of a bid request for a banner ad.

```
{
```

```
"id": "1234534625253",
"imp": \lceil \n\{ \rceil"id" : "1",
       "banner" : {
               "w": 300, 
               "h": 250, 
               "pos": 1, 
               "topframe": 0,
               "mimes": ["text/html", "application/x-shockwave-flash"],
               "ext": {
                       "extra_sizes": [{
                              "h":50,
                              "w":300
                      }]
               }
       },
       "ext": {
               "rubicon": {
                      "site_size_session_count": 5
               },
               "viewability": 40
       }
}],
"site": {
       "id": "234563", 
       "domain": "siteabcd.com",
       "page" : "http://siteabcd.com/page.htm",
```
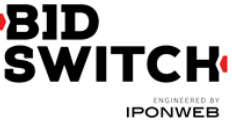

```
"mobile" : 1,
       "publisher": {
              "id": "rubicon_25"
      }
},
"device": {
       "ip": "64.124.253.1", 
       "geo": {
              "lat": 33.94940185546875,
               "lon": -116.97750091552734,
              "type": 1,
              "country": "US",
              "region": "NY",
              "city": "White Plains",
              "zip": "10601"
       },
       "ua": "Mozilla/5.0 (Macintosh; U; Intel Mac OS X 10.6; en-US; rv:1.9.2.16) 
       Gecko/20110319 Firefox/3.6.16",
       "language": "en"
},
"user" : \{"id": "45asdf987656789adfad4678rew656789",
       "buyeruid": "1234567890"
},
"cur": ["USD"],
"at": 2,
"ext": \{"ssp": "rubicon",
       "adtruth": {
              "tdl_millis":19534993,
              "WEB_APP_BRIDGE_3_2":"FD5314A665D2AF1C8FAA2D34FD87B97751E9C30
              5",
              "WEB_APP_BRIDGE_4_0":"4FD87B97751E9C305FD5314A665D2AF1C8FAA2D
              3"
      },
"data": [ {
       "name": "domain-origin",
       "segment":[
              {"name":"status","value":"verified"},
              {"name":"domain","value":"abcd.com"}
      } ]
```
}

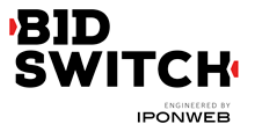

**Private Deal and Creative Parameters**

{

Following is a basic example of bid request for private auction.

```
"id": "1234534625254", 
"imp": [ {
       "id" : "1",
       "bidfloor" : 0.426,
       "banner" : {
               "w": 300, 
               "h": 250, 
               "pos": 1, 
               "topframe": 0,
               "expdir": [1, 3]
       },
       "pmp": {
               "private_auction: 0
               "deals": [
                      { 
                              "id": "deal-1",
                              "wseat": ["4", "15"],
                              "bidfloor": 2.5
                              "at": 1
                      }, 
                      { 
                              "id": "deal-2",
                              "bidfloor": 2.0
                              "at": 2
                      } 
               ]
       }
}],
"site": {
       "id": "234563", 
       "domain": "siteabcd.com",
       "page" : "https://siteabcd.com/page.htm",
       "publisher": {
               "id": "rubicon_25"
       }
},
"device": {
       "ip": "64.124.253.1", 
       "geo": {
```
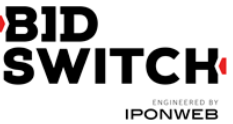

```
"country": "US",
                     "region": "NY",
                     "city": "White Plains",
                     "zip": "10601"
              },
              "ua": "Mozilla/5.0 (Macintosh; U; Intel Mac OS X 10.6; en-US; rv:1.9.2.16) 
              Gecko/20110319 Firefox/3.6.16",
              "language": "en"
       },
       "user" : \{"id": "45asdf987656789adfad4678rew656789"
       },
       "cur": ["USD"],
       "ext": {
              "ssp": "rubicon",
              "creative_params": [{
                     "type": "blacklist",
                     "name": "ad_type",
                     "value": ["14011", "14006"]
              }]
       }
}
Video Ad
Following is a basic example of a bid request for a video ad.
```

```
{
        "id": "1234534625253",
        "imp": \lceil \n\{ \rceil"id" : "1",
               "video" : {
                       "mimes" : [
                               "video/x-flv",
                               "video/mp4",
                               "application/x-shockwave-flash",
                               "application/javascript"
                       ],
                       "linearity" : 1,
                       "minduration" : 5,
                       "maxduration" : 30,
                       "protocols" : [2, 3, 5, 6],
```
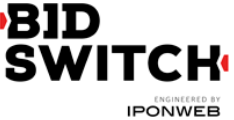

```
"w": 640,
              "h": 480,
              "startdelay" : 0,
              "battr": [13,14],
              "minbitrate" : 300,
              "maxbitrate" : 1500,
              "api" : [1],
                "companionad": [{
                   "w": 300,
                   "h": 250,
                   "id": 1
                }],
                "companiontype": [1, 2, 3],
               "ext": {
                      "skippable" : 1
              }
       }
}],
"site": \{"id": "234563", 
       "domain": "siteabcd.com",
       "page" : "http://siteabcd.com/page.htm",
       "publisher": {
              "id": "google_25"
       }
},
"device": {
       "ip": "64.124.253.1", 
       "geo": {
              "country": "US",
              "region": "NY",
              "city": "White Plains",
              "zip": "10601"
       },
       "ua": "Mozilla/5.0 (Macintosh; U; Intel Mac OS X 10.6; en-US; rv:1.9.2.16) 
       Gecko/20110319 Firefox/3.6.16",
       "language": "en"
},
"user" : \{"id": "45asdf987656789adfad4678rew656789",
       "buyeruid": "1234567890"
},
"cur": ["USD"],
"ext": {
```
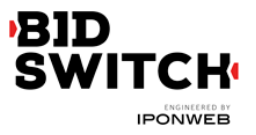

```
"ssp": "google"
       }
}
```
**In-App Ad**

Following is an example of a bid request for a mobile application banner ad.

```
{
  "app": {
       "bundle": "302324249",
       "cat": [
                "IAB14",
                "IAB24"
       ],
       "id": "mopub_af8f72a9eaae43d6b1330cada08f86f6",
       "publisher": {
                "id": "mopub_agltb3B1Yi1pbmNyEAsSB0FjY291bnQY7cCnEgw"
       },
       "ver": "4.2"
  },
  "at": 2,
  "badv": [
       "badsite.com"
  ],
  "bcat": [
       "IAB7-39",
       "IAB8-18",
       "IAB14-1",
       "IAB25",
       "IAB26",
       "BSW3"
  ],
  "cur": [
       "USD"
  ],
  "device": {
       "carrier": "234-30",
       "connectiontype": 3,
       "dpidmd5": "c43fba88be23abcc348227dd1d7c044a",
       "dpidsha1": "a17b984e3431e967230c1fc27cb3fa4029bcf4de",
       "geo": {
                "city": "",
```
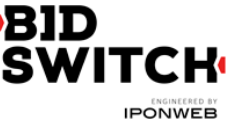

```
 "country": "GB",
                "region": "",
                "zip": ""
       },
       "ifa": "3F6F224C-5F05-4269-B0A3-81637B860A2A",
       "ip": "31.121.161.211",
       "language": "en",
       "make": "samsung",
       "model": "GT-I9505",
       "os": "Android",
       "osv": "4.4.2",
       "ua": "Mozilla/5.0 (Linux; Android 4.4.2; GT-I9505 Build/KOT49H) AppleWebKit/537.36 
(KHTML, like Gecko) Version/4.0 Chrome/30.0.0.0 Mobile Safari/537.36"
  },
  "ext": {
       "ssp": "mopub"
  },
  "id": "bc9b529e-511a-41c2-a768-dcb139ad4a6a",
  "imp": [{
        "banner": {
        "battr": [
                9,
                10,
                14,
\sim 6
        ],
        "btype": [
 4
        ],
        "h": 50,
        "w": 320
        },
        "bidfloor": 0.70,
        "id": "1"
}],
  "user": { 
  },
  "wseat": [
       "18"
  ]
}
```
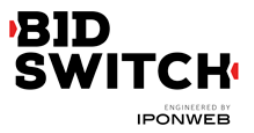

**Native Ad**

{

Following is an example of a bid request for a native ad, a content wall layout type with required title and main image and an optional icon image.

```
 "id":"1234534625253",
 "imp":[
  {
    "id":"1",
    "native":{
     "request":{
       "ver":1,
       "layout":1,
       "adunit":4,
       "assets":[
        {
          "id":1,
          "required":1,
          "title":{
            "len":15
          }
         },
         {
          "id":2,
          "required":0,
         "img": "type":1,
            "w":15,
            "h":15
          }
         },
         {
          "id":3,
          "required":1,
          "img":{
            "type":2,
            "wmin":200,
            "hmin":200
          }
        }
       ]
     }
    }
```
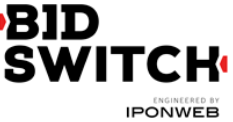

```
 }
  ],
  "site":{
   "id":"234563",
    "domain":"siteabcd.com",
    "page":"http://siteabcd.com/page.htm",
   "publisher":{
     "id":"rubicon_25"
   }
  },
  "device":{
   "ip":"64.124.253.1",
    "geo":{
     "country":"US",
     "region":"NY",
     "city":"White Plains",
     "zip":"10601"
   },
    "ua":"Mozilla/5.0 (Macintosh; U; Intel Mac OS X 10.6; en-US; rv:1.9.2.16) Gecko/20110319 
Firefox/3.6.16",
   "language":"en"
  },
  "user":{
   "id":"45asdf987656789adfad4678rew656789",
   "buyeruid":"1234567890"
  },
  "cur":[
   "USD"
  ],
  "at":2,
  "ext":{
   "ssp":"rubicon"
  }
}
```
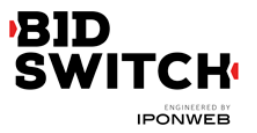

# **Bid Response**

### **Top Level Bid Response Object**

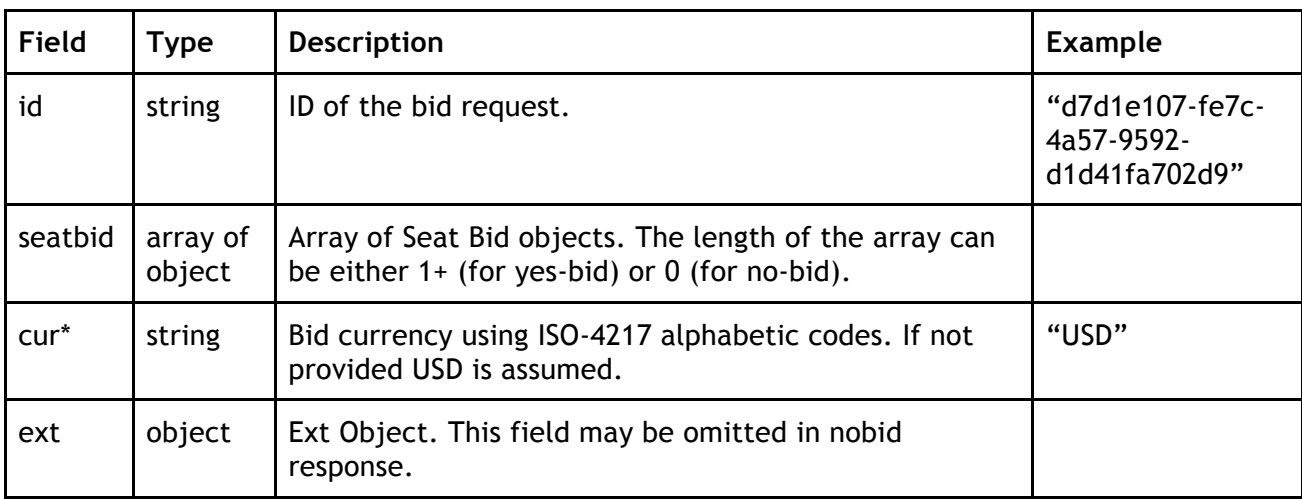

\* Fields marked with asterisk are optional and may not be present in each response.

### **Ext Object**

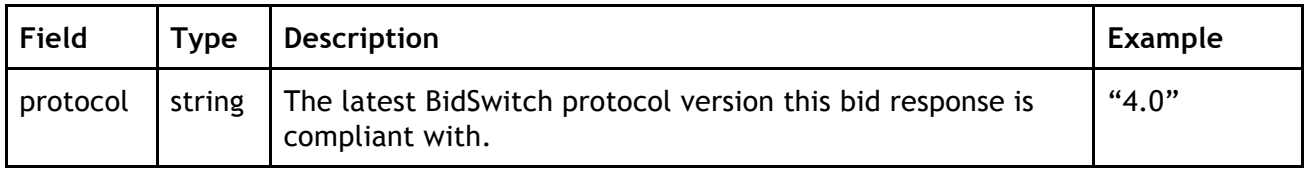

#### **Seat Bid Object**

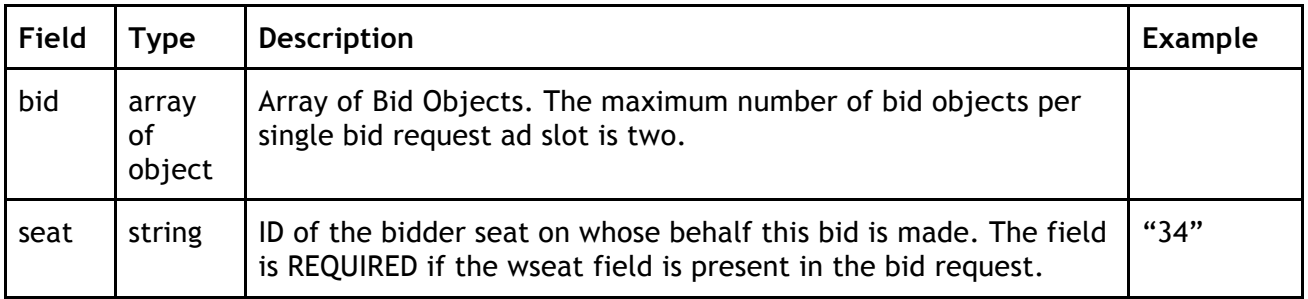

Formally there can be multiple bids within Seat Bid for two reasons. The first one is that there can be several slots in request. The second one is when there are more than one bid for a single slot. The BidSwitch allows no more than **two** bids for a single ad slot.

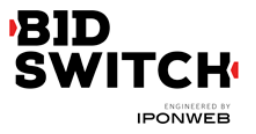

# **Bid Object**

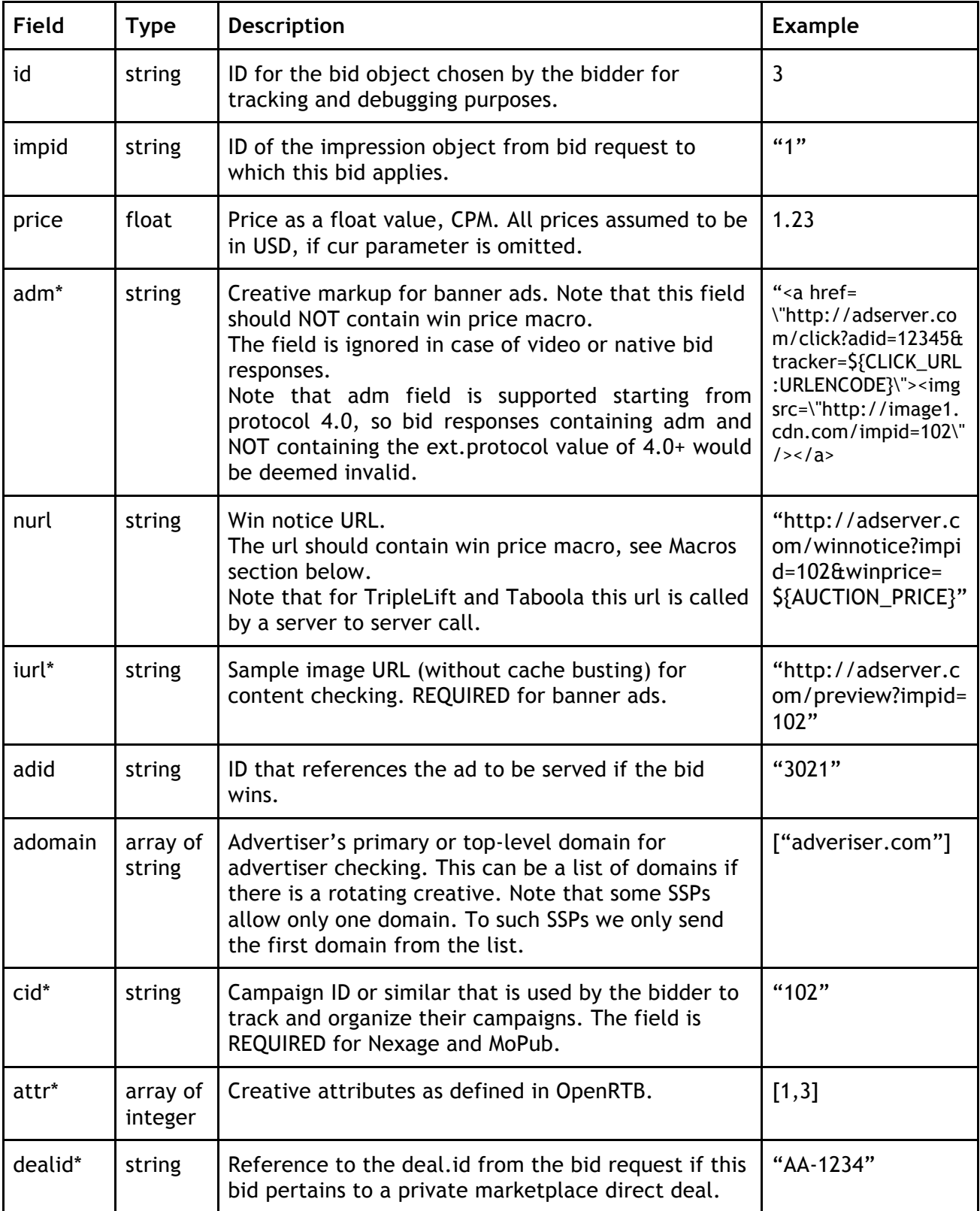

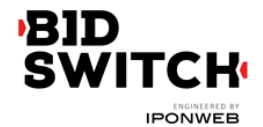

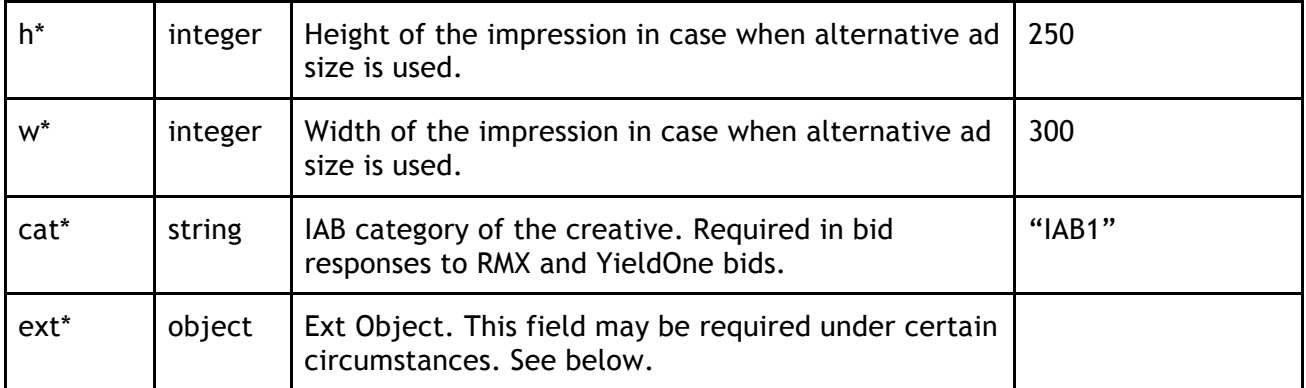

\* Fields marked with asterisk are optional and may not be present in each response.

### **Bid Ext Object**

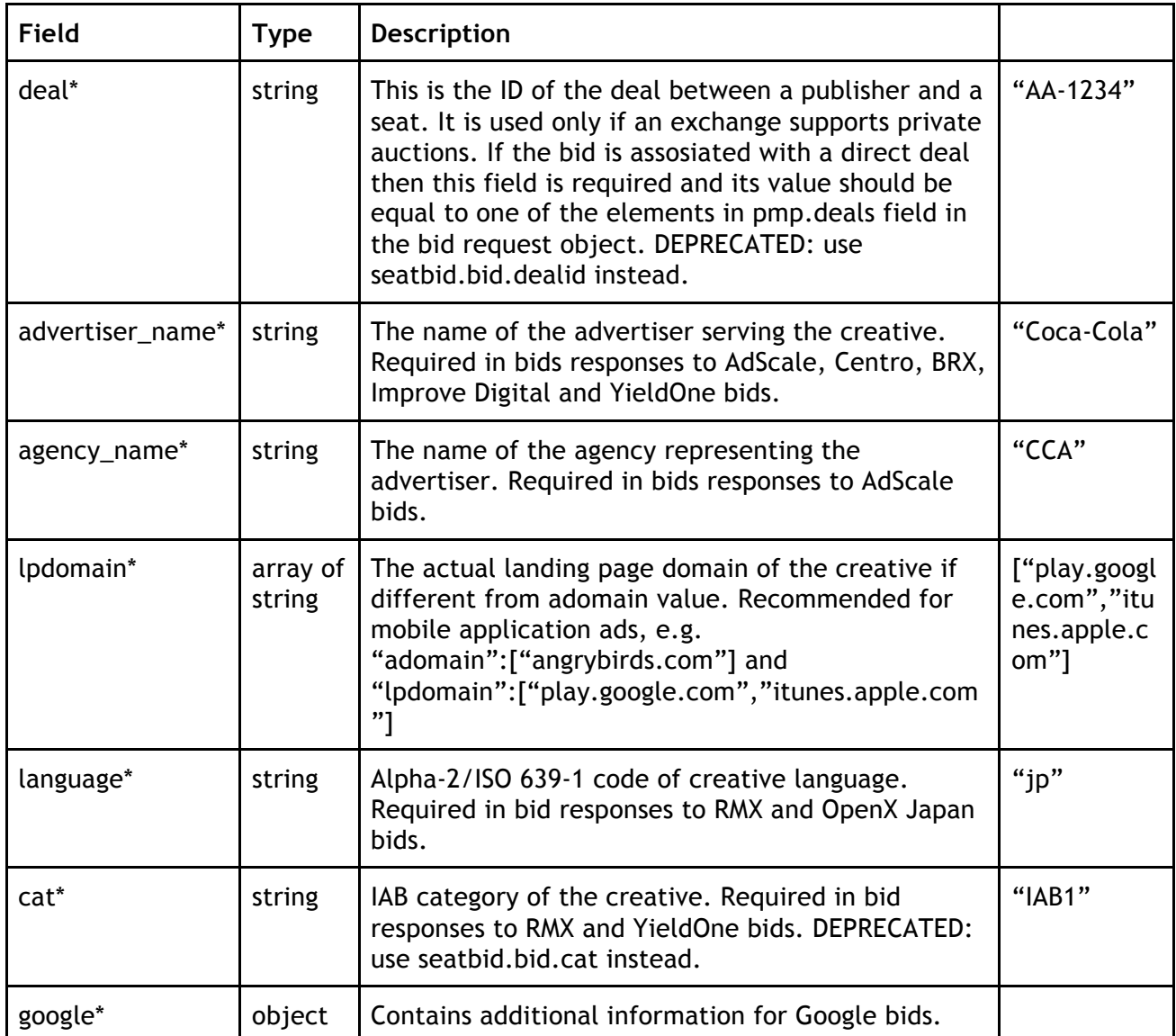

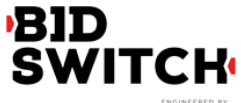

**IPONWEB** 

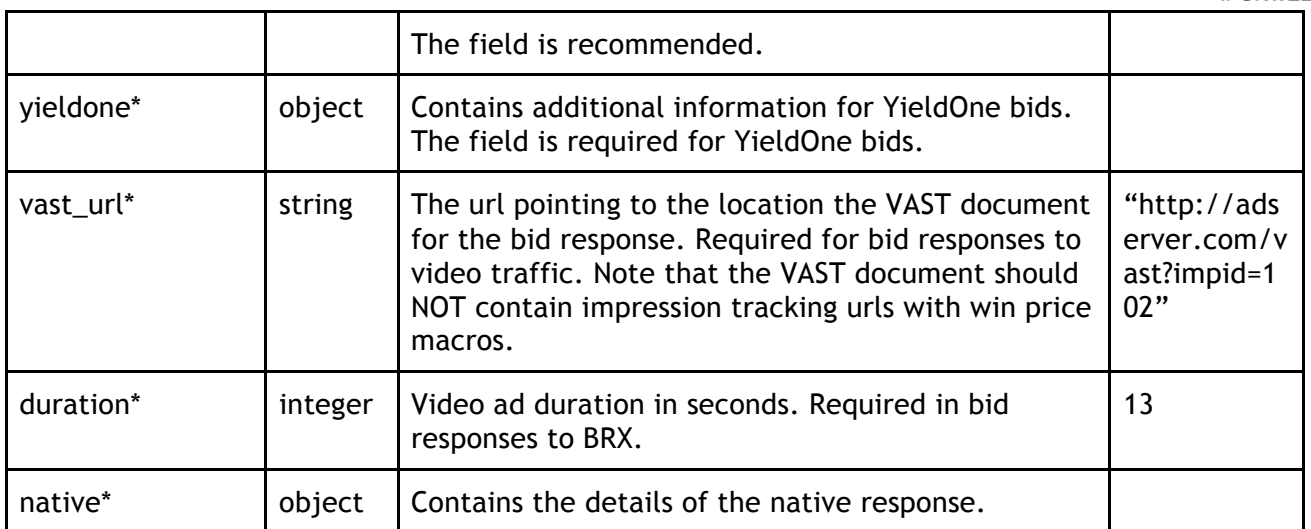

\* Fields marked with asterisk are optional and may not be present in each response. **NB**: some of the fields are required by certain SSPs; responses to bid requests from these SSPs with these fields missing will be discarded.

**Native Object**

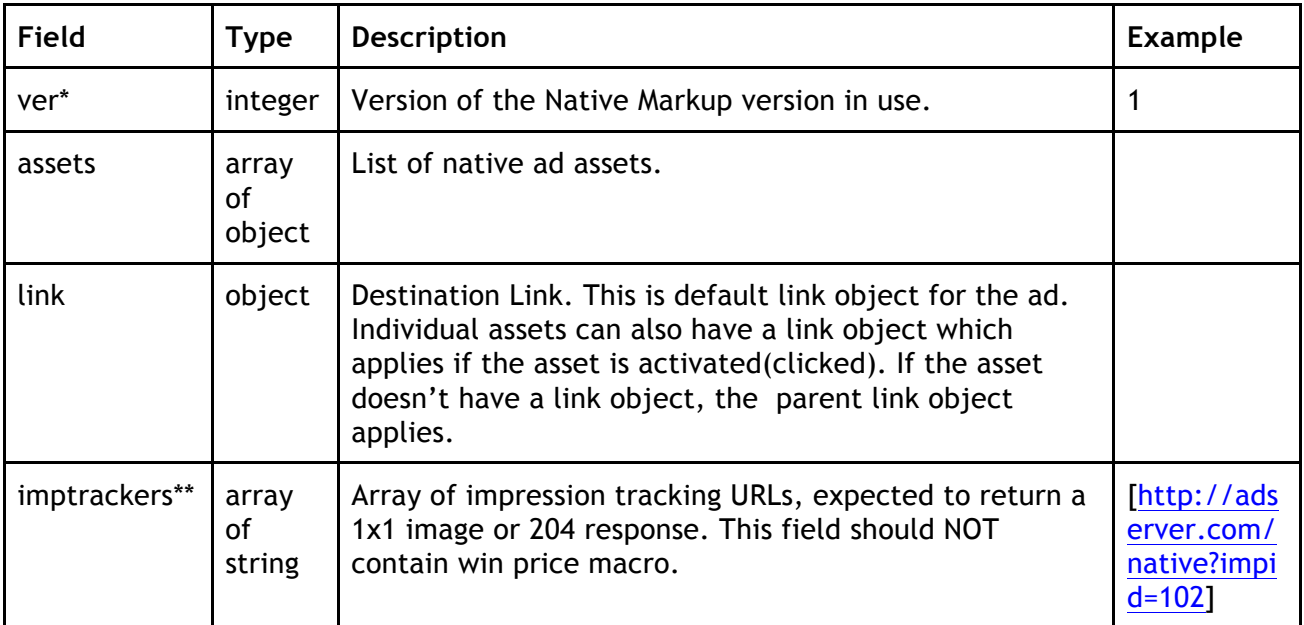

\* Fields marked with asterisk are optional and may not be present in each response.

\*\* imptrackers array should be used with following constraints:

- For Taboola, this property is always ignored

- For Rubicon, only one element is guaranteed to be triggered. Place trackers in the order of importance

- Otherwise this array is optional and may not be present in each response

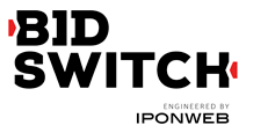

#### **Native Asset Object**

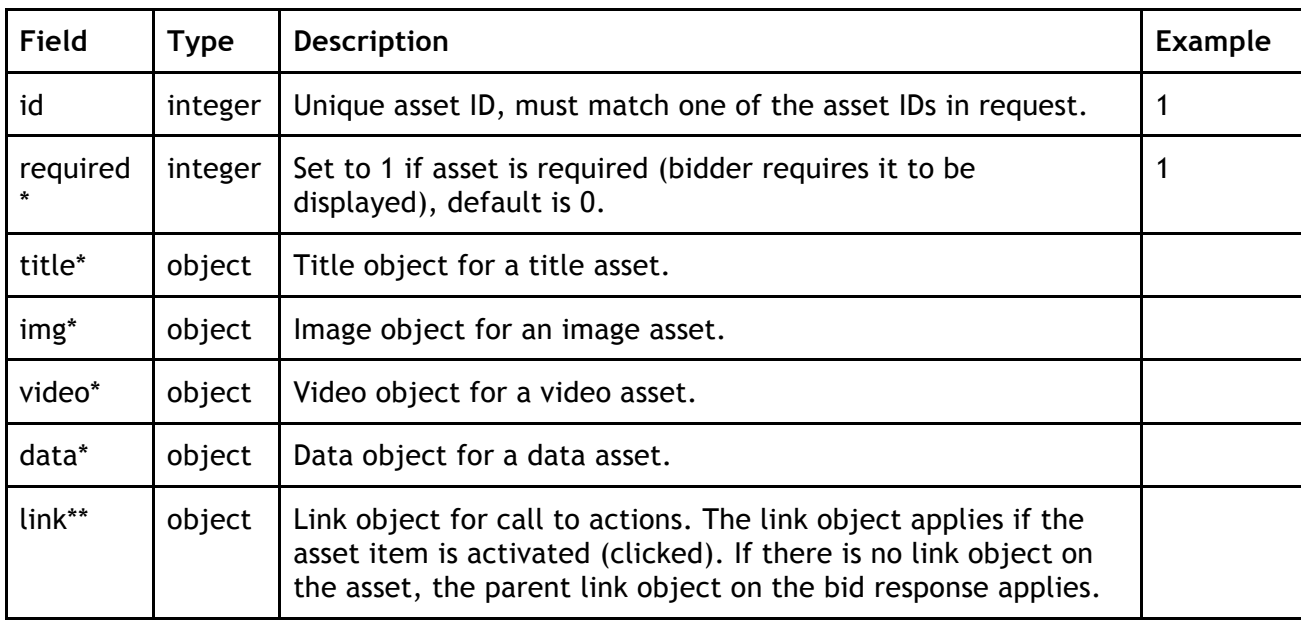

\* There may be exactly one of the fields marked with asterisk in one asset object.

\*\* Link object is optional and may not be present in each response.

**Native Asset Title Object**

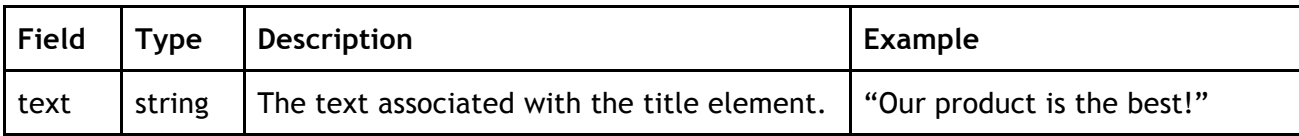

**Native Asset Image Object**

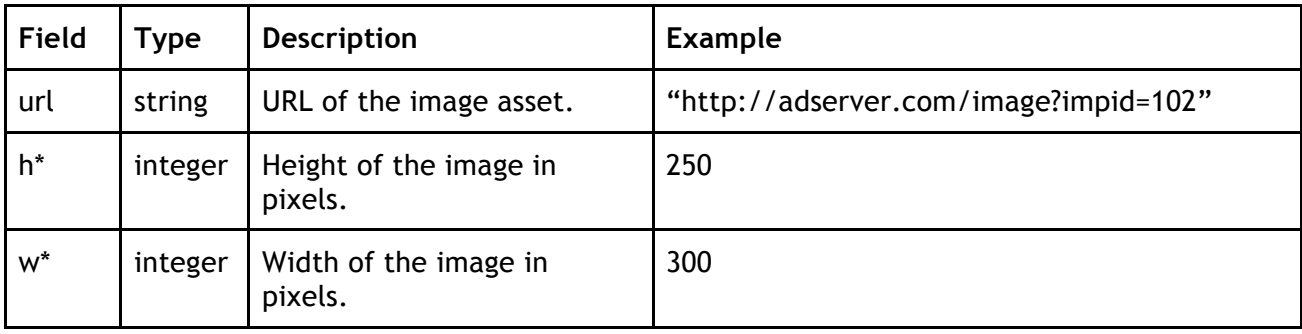

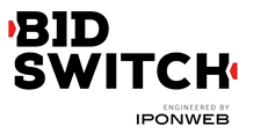

**Native Asset Video Object**

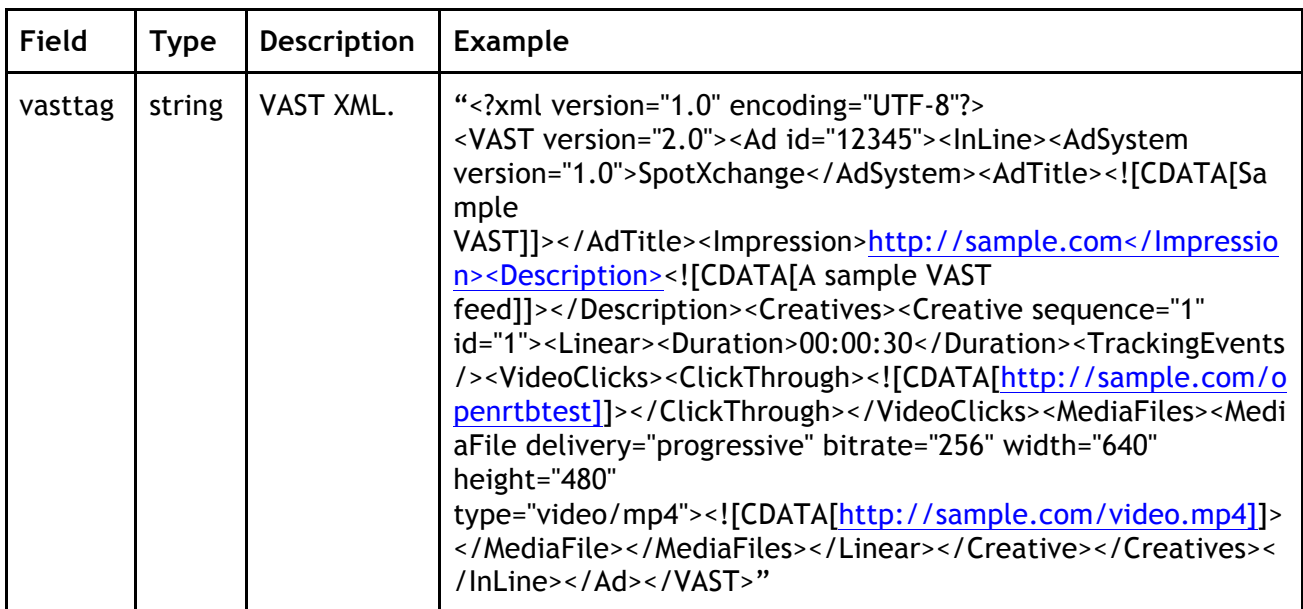

**Native Asset Data Object**

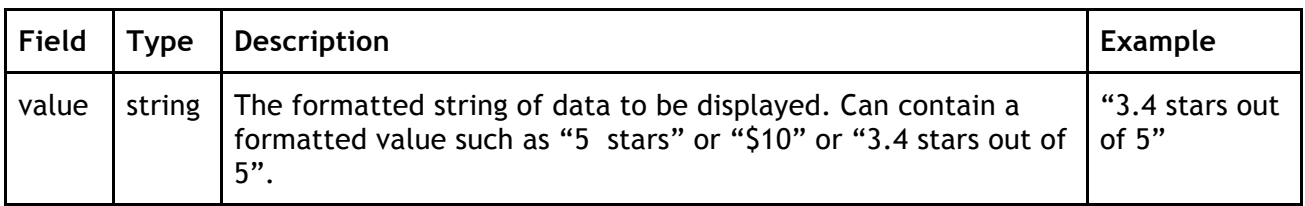

#### **Native Link Object**

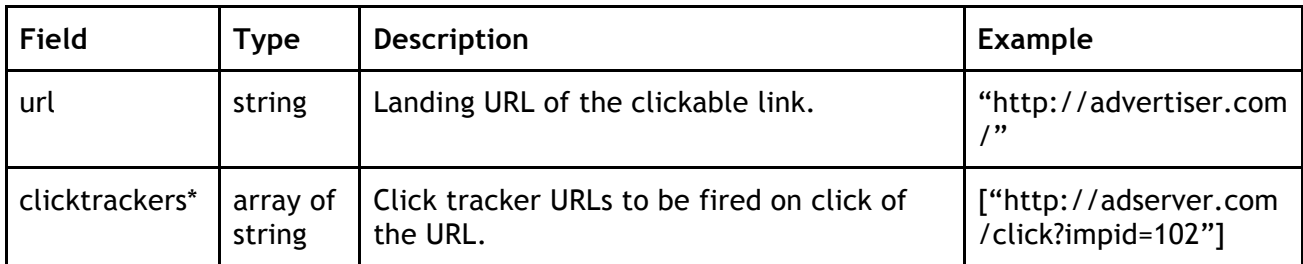

\* Fields marked with asterisk are optional and may not be present in each response.

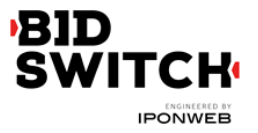

### **SSP Specific Fields**

**Google Object**

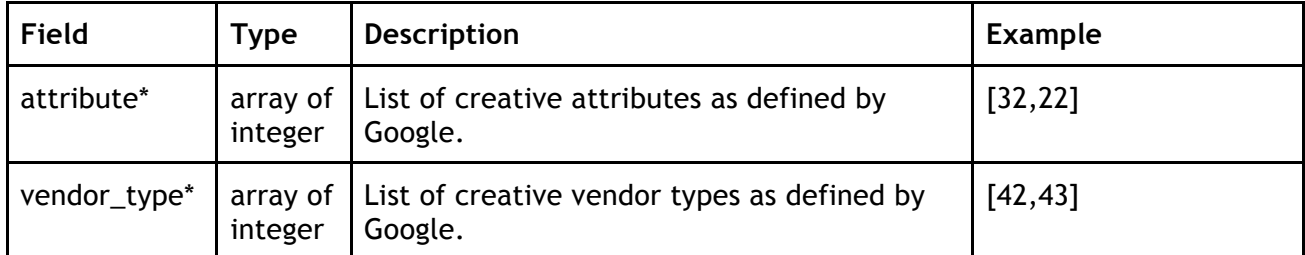

\* Fields marked with asterisk are optional and may not be present in each response.

**Yieldone Object**

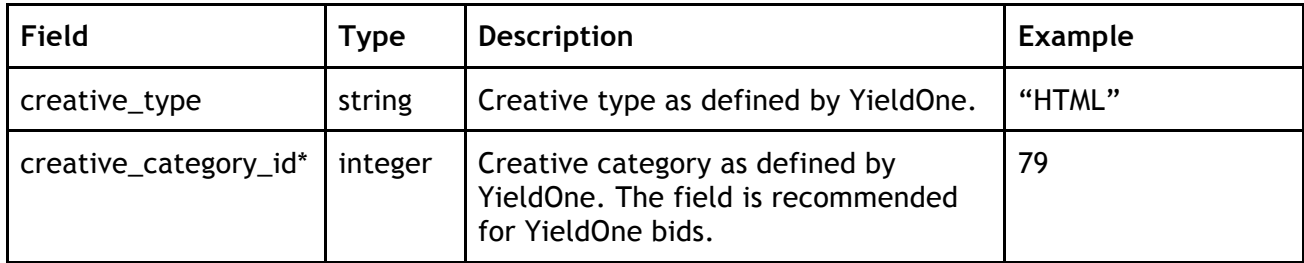

### **Nobid Response**

If the DSP opts to pass on the bid request, it should respond with HTTP 204. The BidSwitch also accepts bid responses with an empty array of seatbid objects as valid nobid responses.

### **Examples**

{

**Simple Bid Response**

Following is an example of a bid response with the ad served via adm field. The bid for this impression is a \$9.43 CPM.

```
"id": "1234567890",
"ext" : \{"protocol":"4.0"
},
"seatbid": [{
       "bid" : [{
               "id": "1",
```
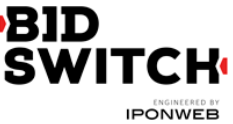

```
 "impid" : "102",
                      "price": 9.43,
                      "adid" : "314",
                     "cid" : "42",
                     "cat": "IAB12",
                     "adm": "<a 
href=\"http://adserver.com/click?adid=12345&tracker=${CLICK_URL:URLENCODE}\"><img 
src=\"http://image1.cdn.com/impid=102\"/></a>",
                      "nurl": "http://adserver.com/winnotice?impid=102&winprice=
${AUCTION_PRICE}", 
                     "iurl": "http://adserver.com/preview?crid=314",
                     "adomain" : ["advertiserdomain.com"]
                     "ext": \{"advertiser_name": "Coca-Cola",
                            "language": "en",
                            "agency_name": "CC-advertising"
                     }
              }],
              "seat":"1"
       }]
}
```

```
Multi-Bid Response
```
The following bid response example contains two bids, for \$9.43 and for \$5.50. Both bids target the same ad slot, both would take part in the auction and if the first one is discarded due to publisher-side blocklist then the second one would be able to win the auction.

```
{
        "id": "1234567890",
        "ext":\{"protocol":"4.0"
        },
        "seatbid": [{
               "bid" : [{
                       "id": "1",
                        "impid" : "102",
                        "price": 9.43,
                        "adid" : "314",
                        "cid" : "42",
                       "cat": "IAB12",
                        "adm": "<a
```
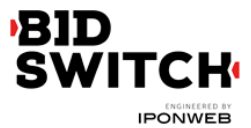

```
href=\"http://adserver.com/click?adid=12345&tracker=${CLICK_URL:URLENCODE}\"><img 
src=\"http://image1.cdn.com/impid=102\"/></a>",
                      "nurl": "http://adserver.com/winnotice?impid=102&winprice=
${AUCTION_PRICE}", 
                     "iurl": "http://adserver.com/preview?crid=314",
                     "adomain" : ["advertiserdomain.com"]
                     "ext": {
                            "advertiser_name": "Coca-Cola",
                            "language": "en",
                            "agency_name": "CC-advertising"
                     }
              },{
                     "id": "2",
                      "impid" : "102",
                      "price": 5.5,
                      "adid" : "413",
                     "cid" : "43",
                     "cat": "IAB12",
                     "adm": "<a 
href=\"http://adserver.com/click?adid=12345&tracker=${CLICK_URL:URLENCODE}\"><img 
src=\"http://image1.cdn.com/impid=102\"/></a>"
                      "nurl": "http://adserver.com/winnotice?impid=413&winprice=
${AUCTION_PRICE}", 
                     "iurl": "http://adserver.com/preview?crid=413",
                     "adomain" : ["advertiserdomain.com"]
                     "ext": {
                            "advertiser_name": "Coca-Cola",
                            "language": "en",
                            "agency_name": "CC-advertising"
                     }
              }],
              "seat":"1"
       }]
}
Video Bid Example
{
       "cur" :"USD",
       "ext" : \{"protocol":"4.0"
       },
       "id" :"e9c3e120-ffcb-4300-9c98-644cb26f95df",
```
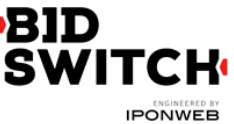

```
"seatbid": [{
              "bid": [{
                      "adid": "3",
                      "nurl": "http://adserver.com/winnotice?impid=102&winprice=
              ${AUCTION_PRICE}", 
                      "adomain": ["nokia.com"],
                      "cid": "11",
                      "ext": {
                             "vast_url": "http://adserver.com/vast?impid=102",
                             "duration": 15,
                             "advertiser_name": "Nokia"
                             },
                      "id": "1c3ff810-3623-4b04-8396-9e7ca071cb72",
                      "impid": "1",
                      "price": 4.079077199308326
              }],
              "seat":"1"
       }]
}
```

```
Native Bid Example
```
Following is an example of a native bid response. The bid contains a title and an image assets.

```
{
  "id": "1234567890",
  "ext": {
   "protocol": "4.0"
  },
  "seatbid": [
   {
     "bid": [
      {
        "id": "1",
        "impid": "102",
        "price": 9.43,
        "adid": "314",
        "cid": "42",
        "cat": "IAB12",
        "nurl": "http://adserver.com/winnotice?impid=102&winprice= 
${AUCTION_PRICE}&click_url=${CLICK_URL:URLENCODE}",
        "adomain": [
```
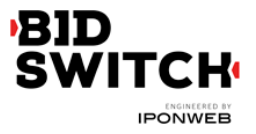

```
 "advertiserdomain.com"
     ],
     "ext": {
       "advertiser_name": "Coca-Cola",
       "language": "en",
       "agency_name": "CC-advertising",
       "native": {
        "ver": 1,
        "link": {
          "url": "http://adserver.com/click?impid=102"
        },
        "assets": [
          {
           "id": 1,
           "required": 1,
           "title": {
             "text": "A test Native Ad"
           }
          },
          {
           "id": 3,
           "required": 1,
          "img": {
             "url": "http://adserver.com/image?crid=314"
           }
         }
        ]
      }
     }
    }
  ],
  "seat": "1"
 }
```
 ] }

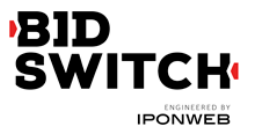

#### **No Bid Example**

Following is an example of sending no-bid response to the bid. Note that the preferred nobid response format is an empty HTTP 204 response.

```
{
       "id": "1234567891",
       "ext": \{"protocol":"4.0"
       },
       "seatbid": []
}
Response to Private Bid Request
{
       "id": "1234567892",
       "ext": \{"protocol":"4.0"
       },
       "cur": "USD",
       "seatbid": [{
              "bid" : [{
                      "id": "1114125-afaff2f-af2251",
                      "impid" : "1",
                      "price": 9.43,
                      "adid" : "314",
                     "dealid": "deal-1",
                     "adm": "<a 
href=\"http://adserver.com/click?adid=12345&tracker=${CLICK_URL:URLENCODE}\"><img 
src=\"http://image1.cdn.com/impid=102\"/></a>",
                      "nurl": "http://adserver.com/winnotice?impid=102&winprice=
${AUCTION_PRICE}", 
                     "adomain" : ["advertiserdomain.com"]
              }],
              "seat": "5070296159"
       }]
```

```
}
```
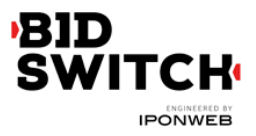

# **Macros**

Win price macro should be used in nurl field. Click tracking macro may be used adm field.

### **Win price macro**

In order for the exchange to convey certain information to the winning bidder (e.g., the settlement price), some substitution macros can be inserted into the win notice URL definition. Prior to calling a win notice URL, the exchange will search the specified URL for any of the defined macros and replace them with the appropriate data. Note that the substitution is simple in the sense that wherever a legal macro is found, it will be replaced without regard for syntax correctness.

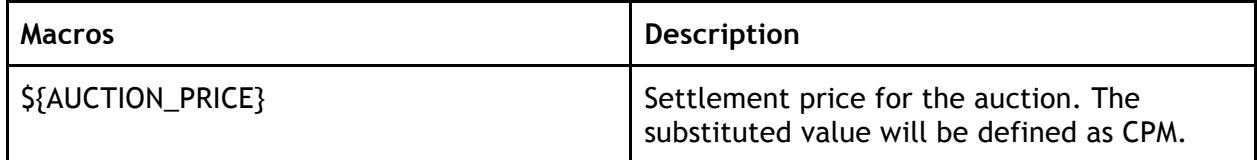

# **SSP click tracking url macro**

Some SSPs require the DSP to add an SSP click url macro in all creatives for click reporting. Some SSPs require the DSP to add an SSP click url macro in all creatives for click reporting. **This is a strict requirement for Google AdX, Pubmatic and OpenX** and is strongly recommended by several other SSPs. DSPs wishing to trade with such SSPs should add the click tracking macro to the creative markup in adm field. The SSP will replace the macro with the SSP click tracking url. If the SSP doesn't support click tracking macros then the tracking macro will be replaced by an empty string.

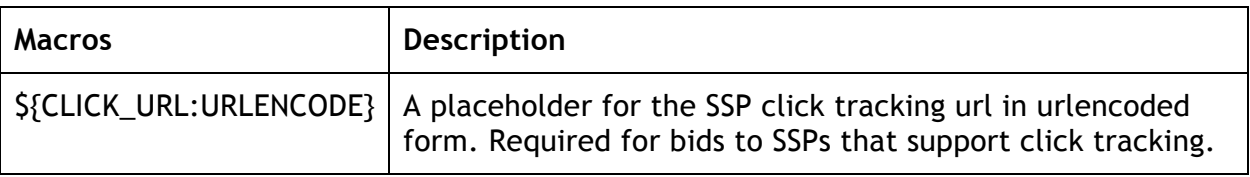

The SSP click url (if present) should be inserted before the landing page in the creative. The landing page url should be single-escaped.

# **BidSwitch Categories**

For the better coverage of sensitive categories BidSwitch extends the standard IAB list with additional categories. These categories may be used in bcat, site.cat, app.cat fields in bid requests and seatbid.bid.cat field in bid response.

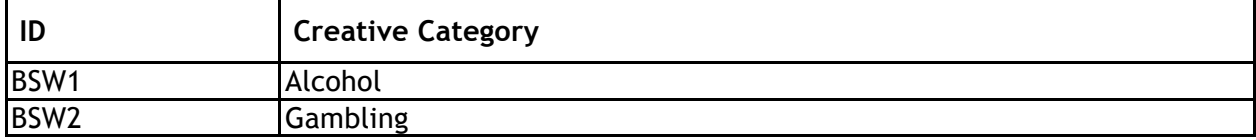

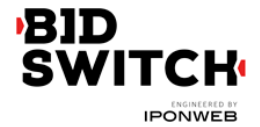

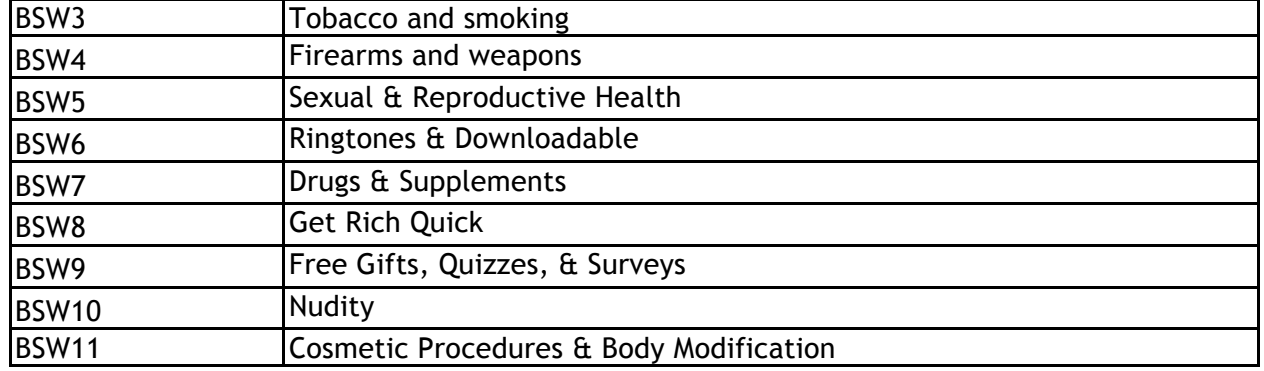

# **Supported Rich Media Frameworks**

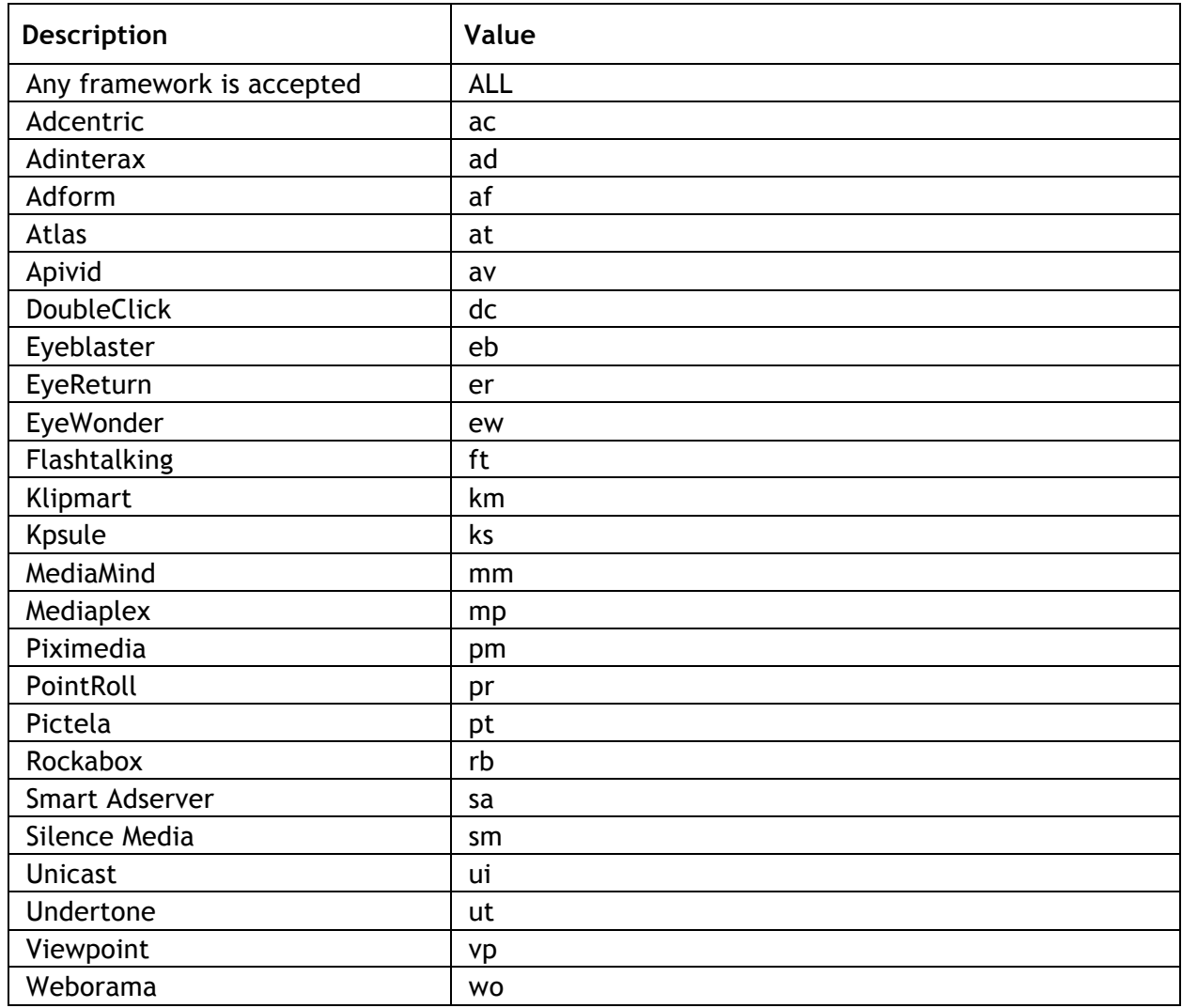